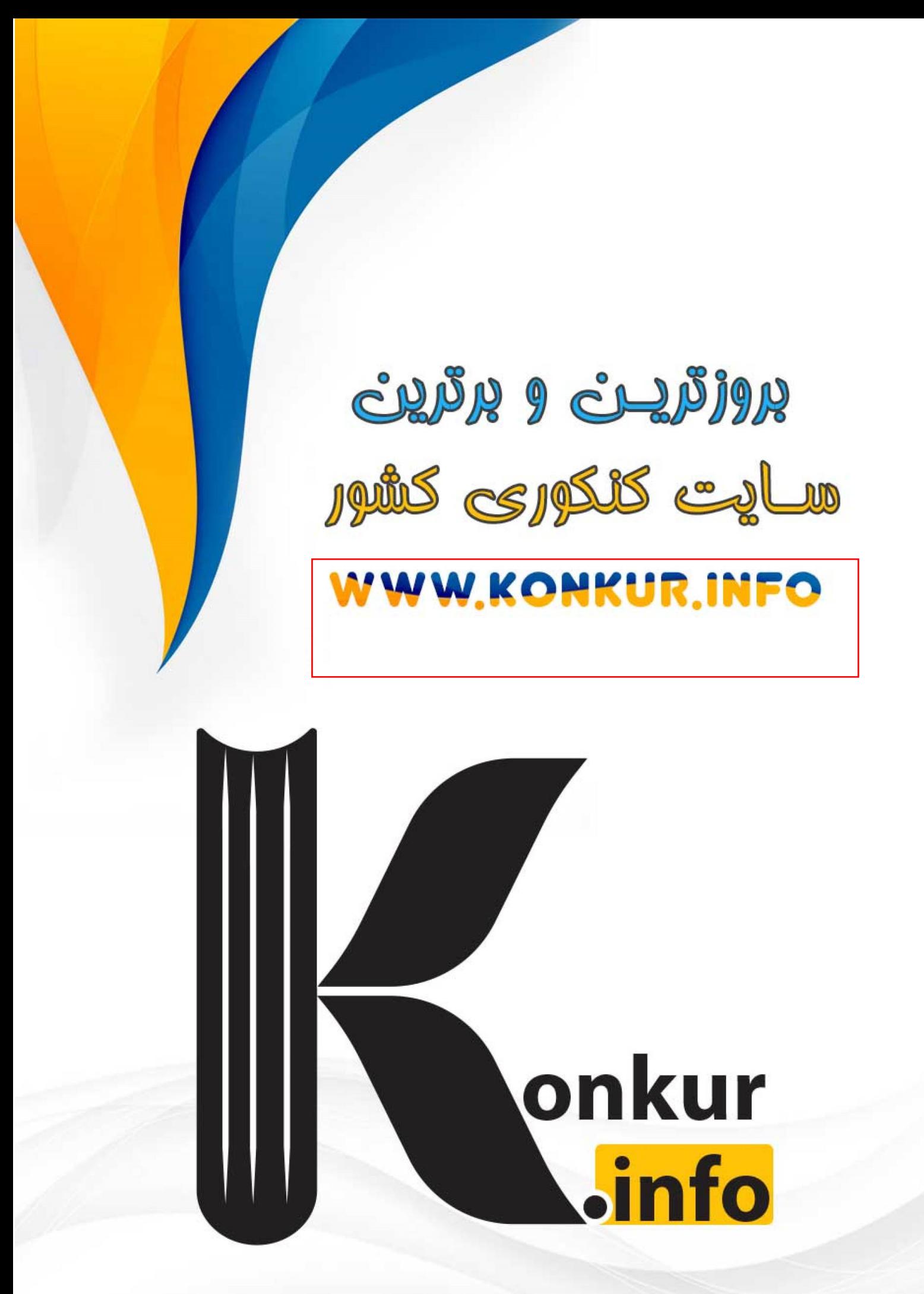

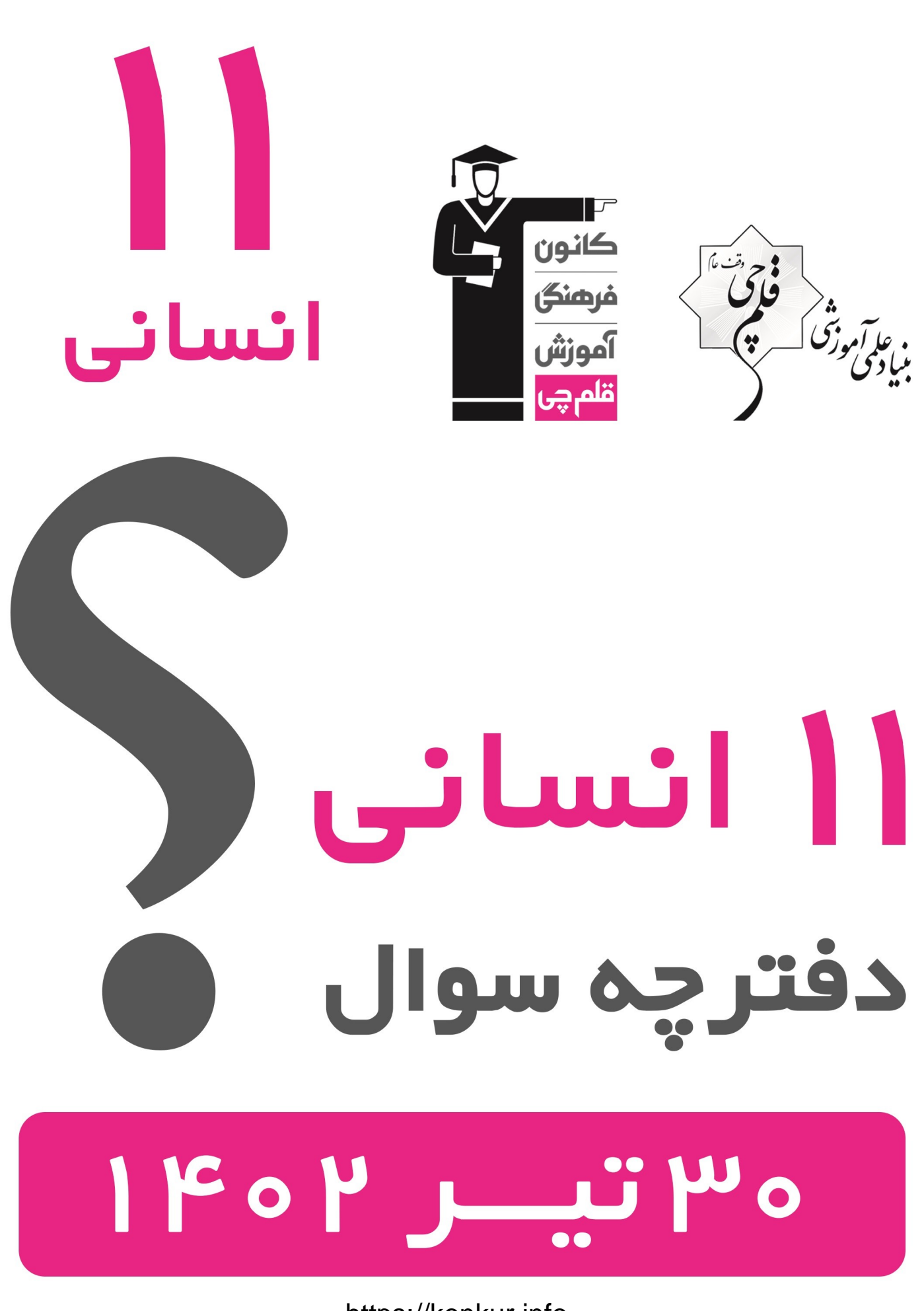

## **پديدآورندگان آزمون**

**طراحان به ترتيب حروف الفبا**

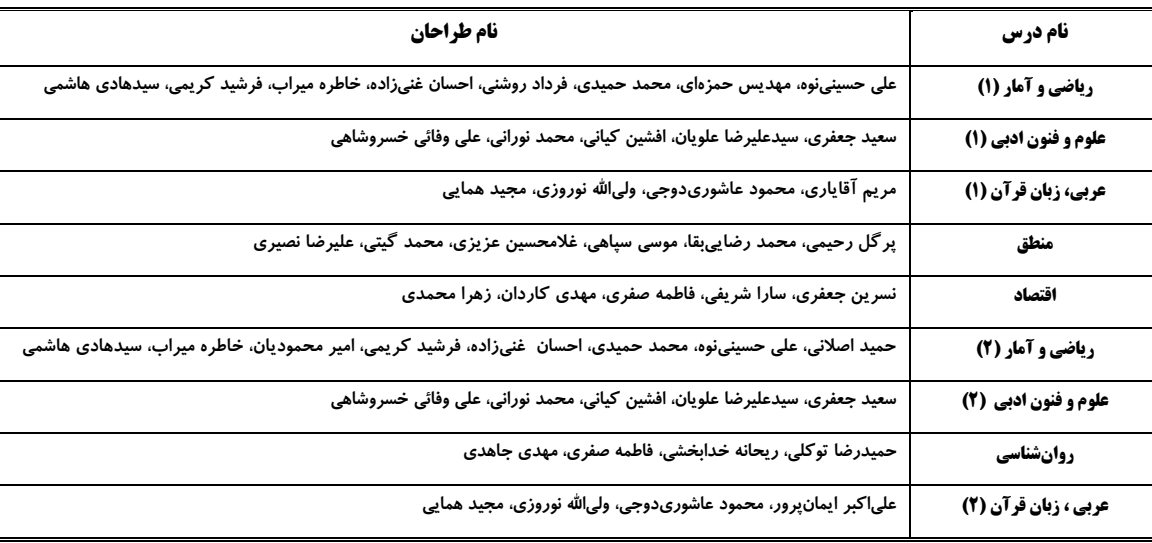

### **گزينشگران و ويراستاران**

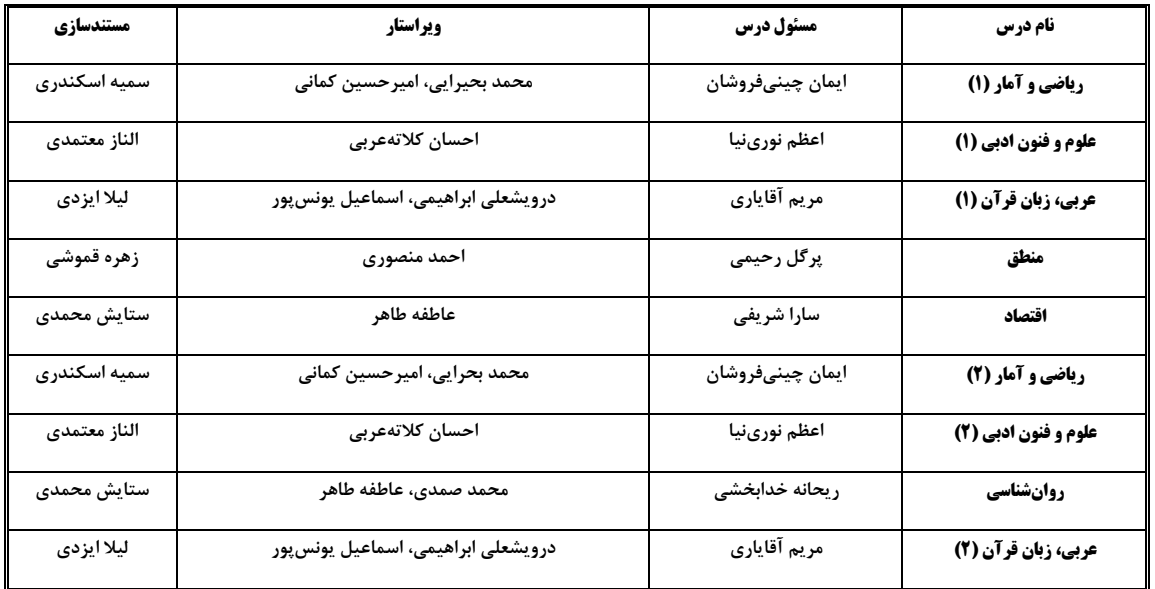

#### **گروه فني و توليد**

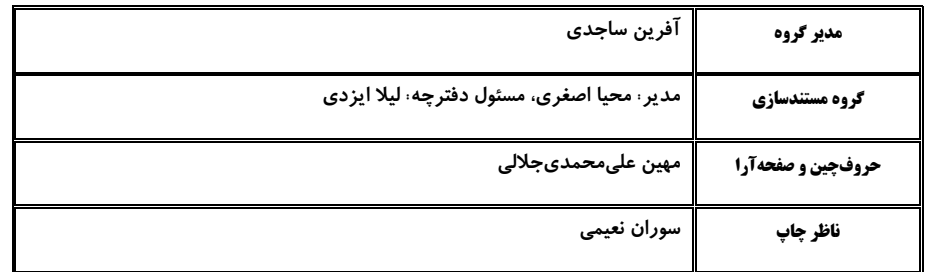

دفترچة شماره (۱)

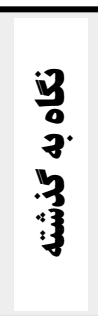

# **آزمون 30 تیسر ماه 1402**

يازدهم انسان

#### این قسمت را قبل از شروع آزمون پر کنید معمولاً دانش[موزان در هر ردهی ترازی به چند سؤال از هر ۱۰ سؤال پاسخ میدهند. نام درس شما به چند سؤال از هر ۱۰ سؤال پاسخ  $F...$  $f\vee\Delta$ .  $\Delta\Delta\cdots$  $570.$ 7... خواهيد داد؟ ریاضی و آمار (۱)  $\lambda$ ۲ ٣ ۵ ٧ علوم و فنون ادبي (١)  $\lambda$ ۲ ۴  $\epsilon$  $\mathbf{v}$ ۲  $\mathbf{\hat{r}}$ عربی، زبان قرآن (۱)  $\lambda$ ۵  $\pmb{\mathsf{v}}$  $\lambda$ ۳ ۵  $\mathsf{v}$ ٩ منطق ١ ٣ ۵ ٧ ۸ اقتصاد

تعداد سؤال: ۶۰

مدت پاسخ گویی: ۸۰ دقیقه

ው የተመረጥ የተመረቀጥ የተመረቀጥ የሚወሰዱ የአመታት የሚመረው የሚመረው የሚመረው የሚመረው የሚመረው የሚመረው የሚመረው የሚመረው የሚመረው የሚመረው የሚመረው የሚመረው የሚመረ<br>የአመታት የሚመረው የሚመረው የሚመረው የሚመረው የሚመረው የሚመረው የሚመረው የሚመረው የሚመረው የሚመረው የሚመረው የሚመረው የሚመረው የሚመረው የሚመረው የሚመረው የሚመረው የሚ

فاتخى

.<br>بنیادگی مرتب<br>بنیادگی مرتب

## عنوان مواد امتحانی، تعداد، شمارة سؤالها و مدت پاسخگویی

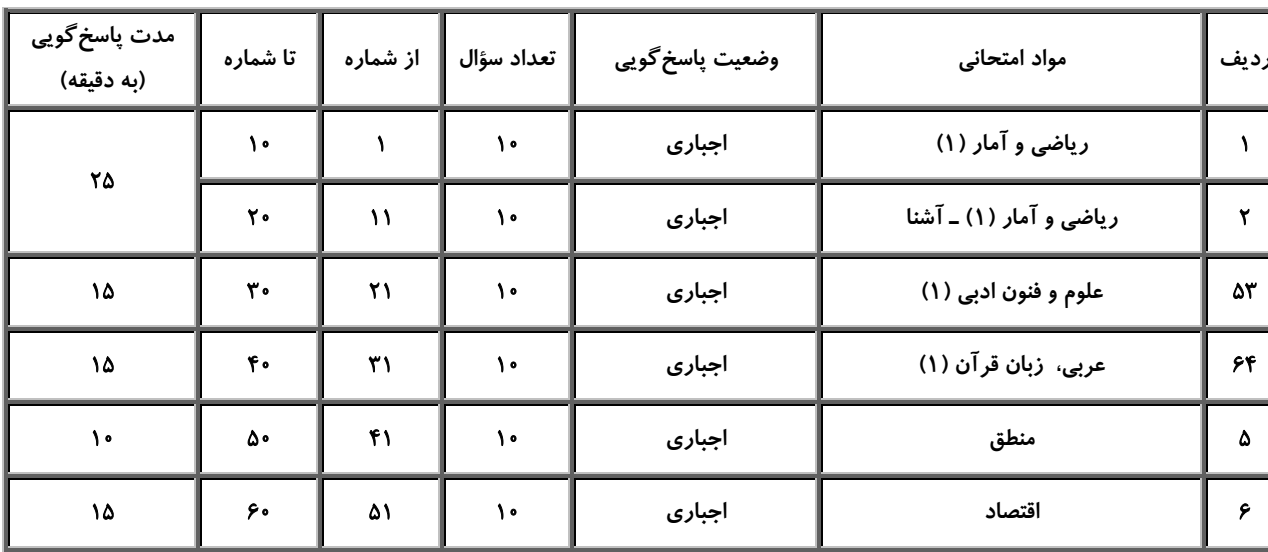

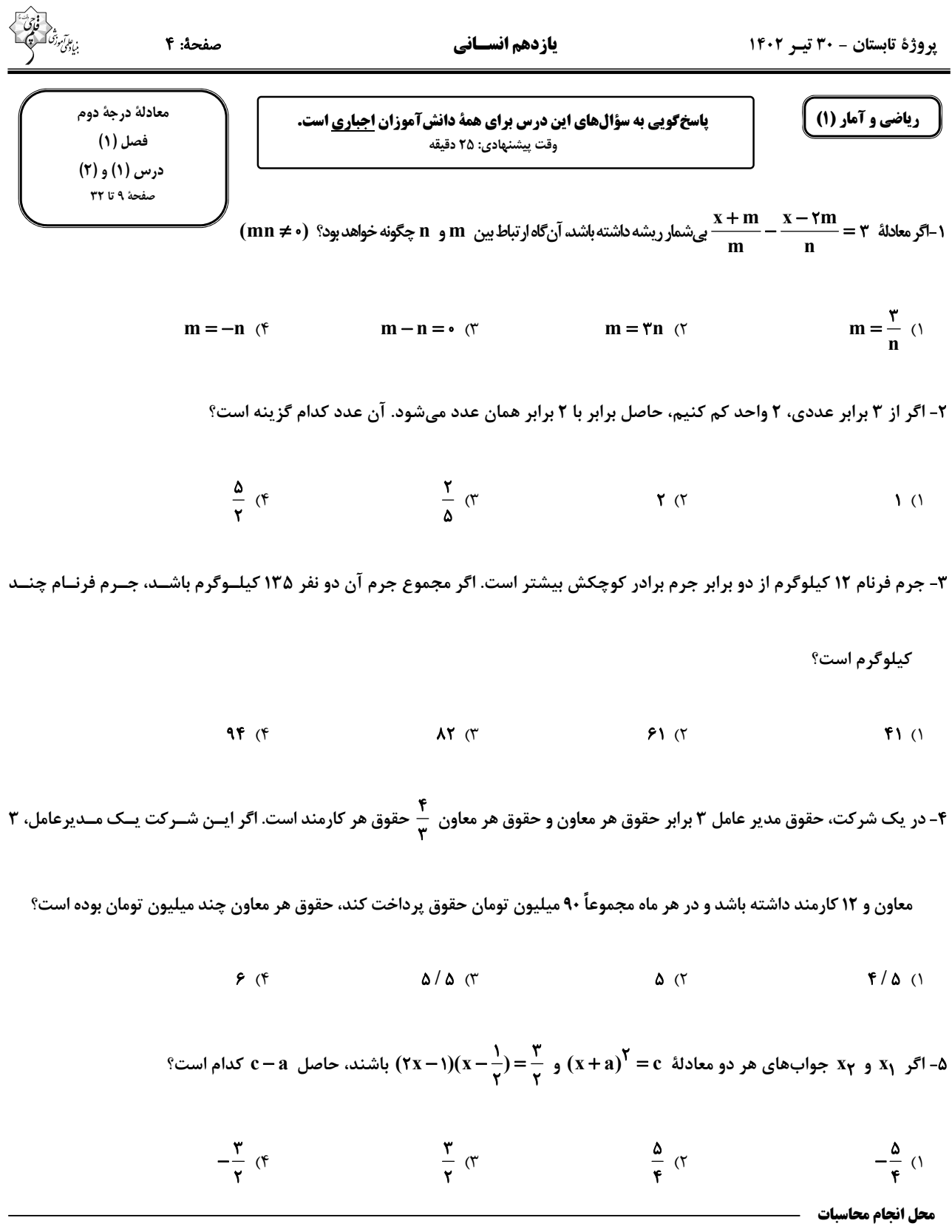

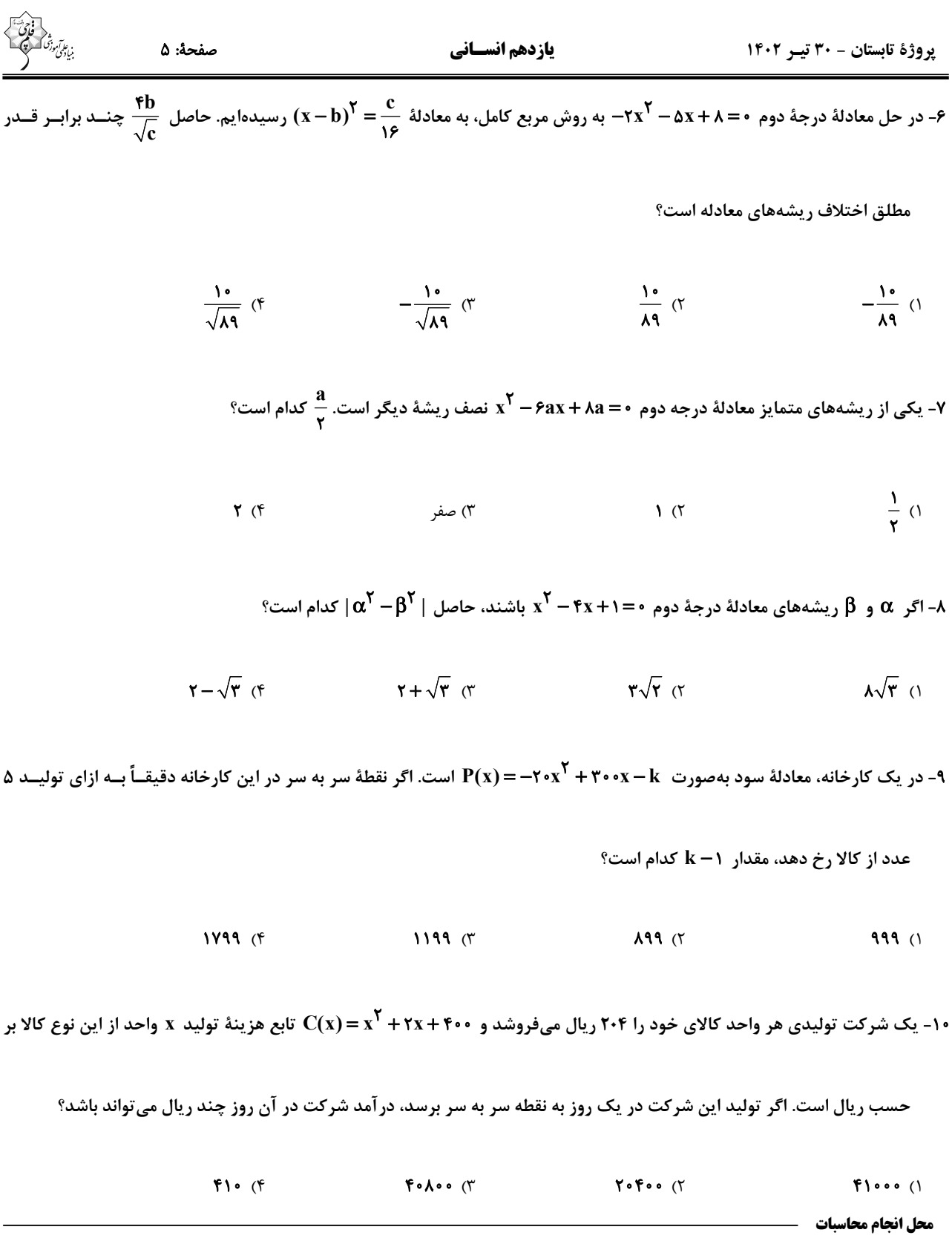

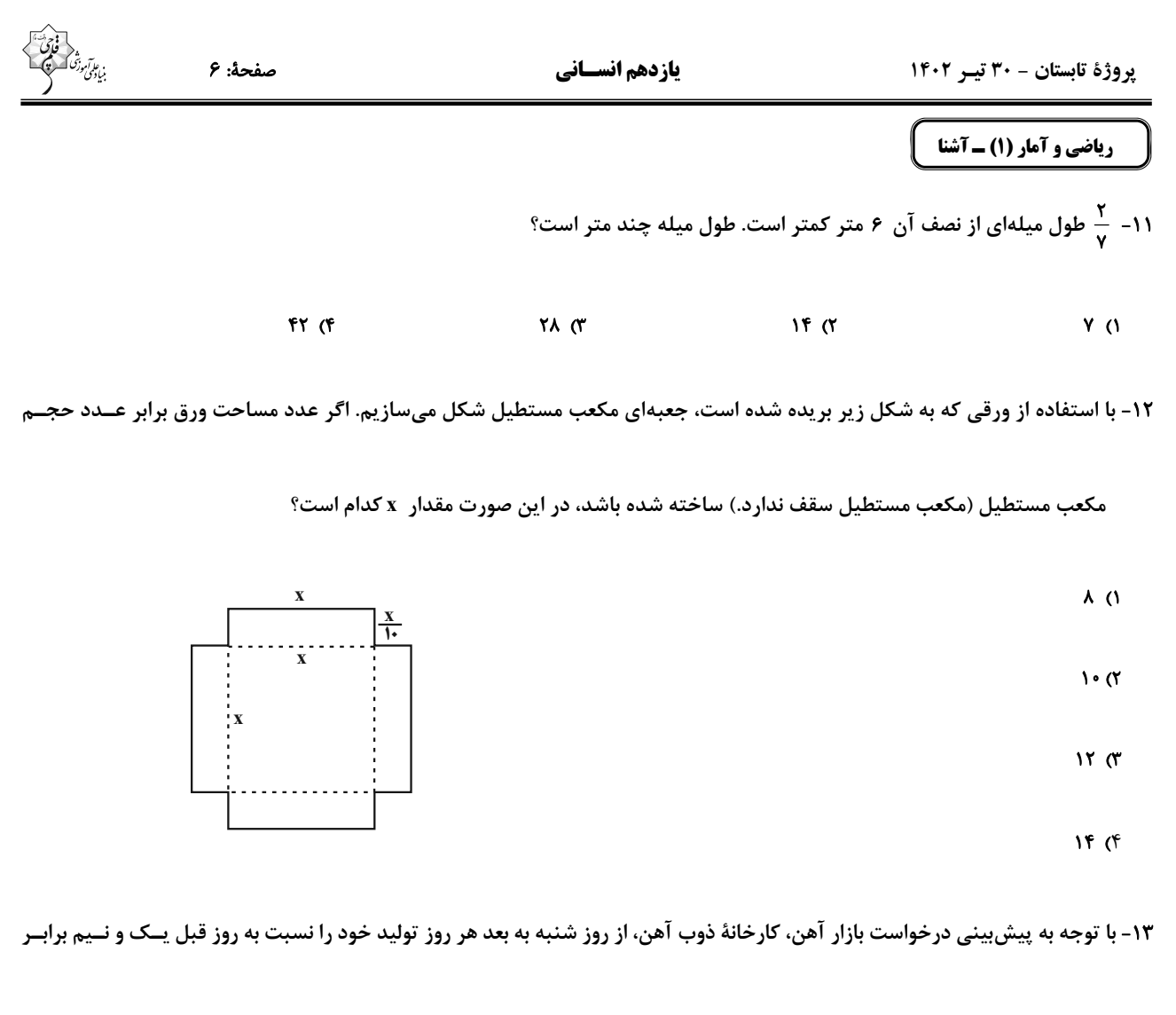

کرده است. در پایان روز چهارشنبه تولید فولاد به سقف ۵ برابر تولید روز شنبه بعلاوهٔ ۱۰ هزار تن رسیده است. تولید روز چهارشنبه چنــد

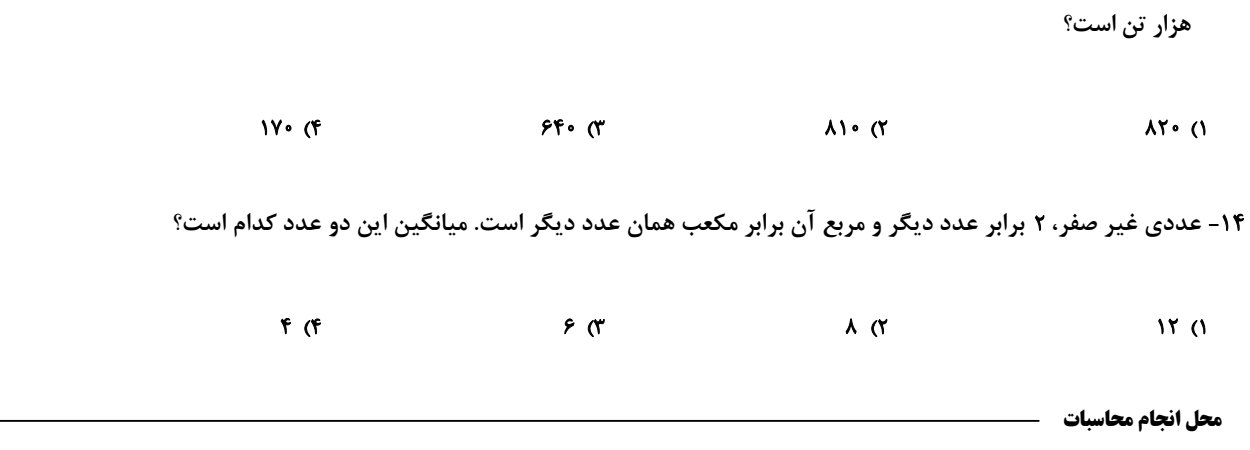

۱۵- مساحت شکل زیر ۲۴۰ سانتیمتر مربع است. x چند سانتیمتر است؟

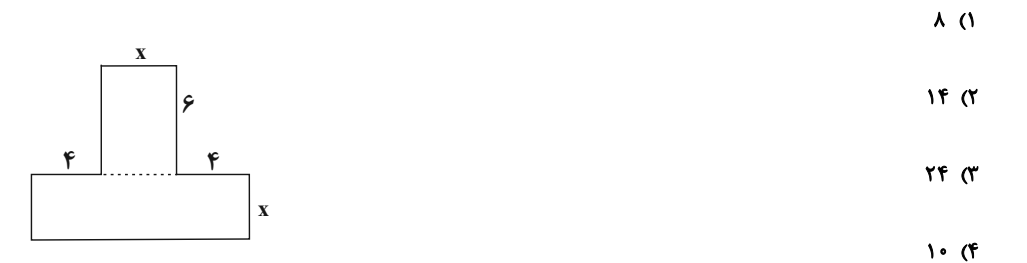

۱۶- در حل معادلهٔ ۰= ۳×۳– ۲x<sup>۲</sup> به روش مربع کامل، پس از آن *ک*ه ضریب <sup>۲</sup>x یک شد، مقداری که به دو طرف معادله اضـافه مــیشــود،

كدام است؟

$$
\frac{f9}{19} \quad (f \qquad \frac{f9}{f} \quad (f \qquad \frac{Y}{Y} \quad (f \qquad \frac{Y}{Y} \quad (f \qquad \
$$

۱۷- اگر در معادلهٔ درجهٔ دوم ۰=۹+xx+ الله تفاضل دو ریشه برابر صفر باشد، یک ریشهٔ این معادله کدام است؟

$$
\begin{array}{ccc}\n\gamma & \gamma & \gamma \\
\gamma & \gamma & \gamma\n\end{array}
$$

۱۸- اگر ۱ $\mathbf{x} = \mathbf{x}$  یکی از ریشههای معادلهٔ درجهٔ دوم ۰ = ۰ \* \* \* \* \* \* \* باشد، ریشهٔ دیگر آن کدام است؟

 $-\cdot$ /  $\tau$  ( $\tau$  $\bullet$  / F (F  $\bullet$  / T (T  $-$ •/۴ (۱

۰۱۹- بهازای یک مقدار m، ریشههای معادلهٔ ۰=۰۶+۳mx+۲m+۴ ×۲ معکوس یکدیگرند. مجموع این دو ریشه کدام است؟

$$
\mathbf{r} \quad (\mathbf{r} \qquad \qquad \mathbf{r} \quad (\mathbf{r} \qquad \qquad \mathbf{r} \quad (\mathbf{r} \qquad \mathbf{r} \quad \mathbf{r} \
$$

-۲- جوابهای کدام معادله بهصورت  $\frac{\mathsf{y} \pm \sqrt{\mathsf{y}}}{\mathsf{y}}$  است؟

 $rx^{Y} - rx + 1 = 0$  (f  $rx^{Y} - rx + 1 = 0$  (f  $x^{Y} - rx + \frac{1}{f} = 0$  (f  $x^{Y} + rx - 1 = 0$  (1)

محل انحام محاسبات \_\_

#### يازدهم انسساني

علوم و فنون ادبي (1)

پاسخگویی به سؤالهای این درس برای همهٔ دانشآموزان اجباری است. وقت پیشنهادی: ۱۵ دقیقه

٢١- با توجه به قلمروهاي تحليل متن، كدام گزينه نادرست است؟

«بخشایش الهی، گمشدهای را در مناهی (کارهای زشت)، چراغ توفیق فرا راه داشت تا بـه حلقــهٔ اهــل تحقيق درآمد. به يُمن قدم درويشان و صدق نفس ايشــان، ذمــايم (زشــتىهــا) اخلاقــش بــه حمايــد (خصلتهای خوب) مبدّل گشت.

دست از هوا و هوس کوتاه کرد و زبان طاعنان در حق او دراز که بر قاعدهٔ اول است و زهد و طاعتش، بی|جر.» ١) در جملهٔ اول عبارت، یک دستور تاریخی وجود دارد که از ویژگیهای زبانی قلمروی تحلیل متن است. ۲) در کل عبارت، مفهوم «اهمیّت توکل بنده بر خداوند» وجود دارد که از ویژگیهای فکری قلمروی تحلیل متن است. ۳) در بند دوم عبارت، دو کنایه دیده میشود که از ویژگیهای ادبی قلمروی تحلیل متن است. ۴) در کل عبارت، واژههای غیرفارسی زیادی دیده میشود که از ویژگیهای زبانی قلمروی تحلیل متن است.

٢٢- كدام گزينه در تحليل شعر زير نادرست است؟

كارها كردند بس نغز و عجب چـون بلعجـب «بر من بيچاره گشت سال و ماه و روز و شب گشت بر من روز و شب چندانکه گشت از گشت او موی مـن ماننـد روز و روی تـو ماننـد شـب او همی بر تو بخندد روز و شب در زیـر لـب تو ز شادی خندخنـد و نیسـتی آگـاه از آن چند جویی در سرای رنج و تیمار و تعب؟ ای طلبگــار طــربـهــا، مــر طــرب را غمــروار شاد کی باشد در ایـن زنـدان تـاری هوشـمند آنکه گوید های هـوی و پـای کوبـد هـر زمـان ۱) شاعر از واژگان ساده و گاه در شکل قدیمی، استفاده کرده است.

٢) شعر در بيان اندوه معشوق است و در ردهٔ ادبيات غنايي است. ۳) در شعر می توان به استفاده از تشبیهات و استعارههای ساده اشاره کرد. ۴) قافیهٔ بیت، ساده است و ردیف ندارد.

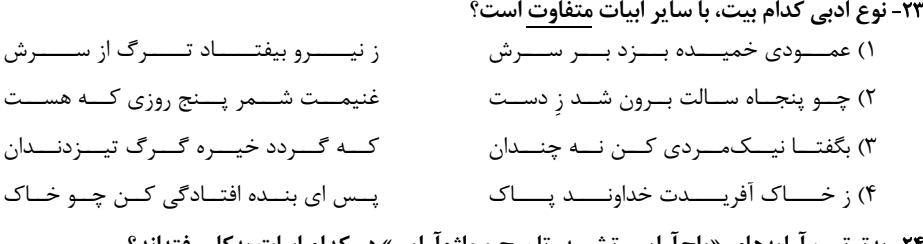

۲۴- بهترتیب ارایههای «واج|رایی، تشبیه، تلمیح و واژه|رایی» در کدام ابیات بهکار رفتهاند؟ که بد عهد از پشیمانی، پشیمان زود میگردد الف) گر اظهار پشیمانی کند گردون مشو ایمن

- ب) چــون بنـــاگـــوش نيكـــوان شـــد بـــاغ ج) گويم چــرا نشــانۀ تيــر زمانـــه كــرد
	-

۲) چون ماه همی جست شب عیـد همـه خلـق

۳) ای ملــــــک قـــدرت ملــــــــک سیـــــما

۴) دوش از در میخانــه کشــیدند بــه دوشــم

۱) ب، د، ج، الف

۴) ج، ب، د، الف

ر تا قدمش چـون پـری از عیـب بـری بـود من روی تو جستم کـه مـرا مـاهی و شـاهی تـا روز جـــــزا مـــست ز كيفيــت دوشــــم

https://konkur.info

از گــــــل ســــــــيب و از گـــــــل بـــــــــادام

چهرخ بلنسد جاهسل بيسدادكر مسرا به دستانت به دست آرند اگر خود پور دستانی

ياد چون آيد سرود آن را كه تن داردش تب؟ آن بهحق دیوانگی باشد مخوان آن را طـرب»

مبانی تحلیل متن / سازهها و عوامل تأثیرگذار در شعر فارسی / واجأرايي، واژهأرايي درس (۱) تا درس (۳) صفحة ١١ تا ٣٥

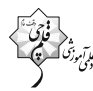

۲۶- در کدام بیت هر دو آرایهٔ «واژهآرایی و تشبیه» به کار رفته است؟

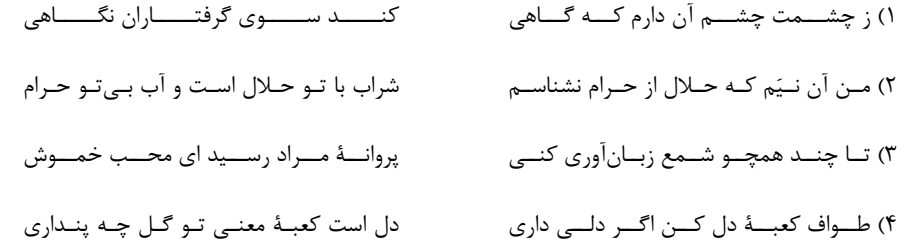

### ۲۷- به کدام بیت آرایهای <u>نادرست</u> نسبت داده شده است؟

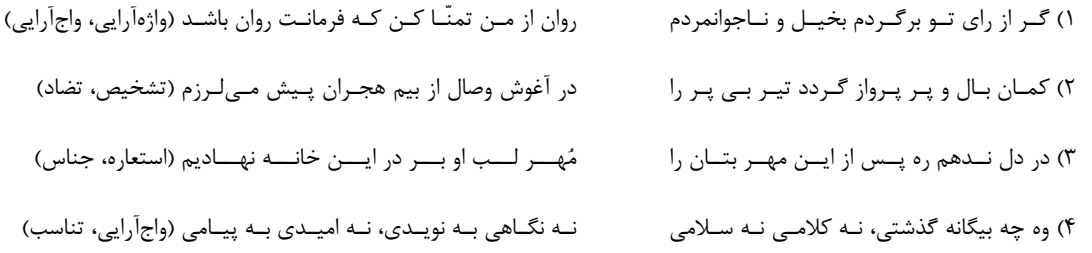

### ۲۸- وزن و آهنگ مقابل کدام بیت <u>نادرست</u> نوشته شده است؟

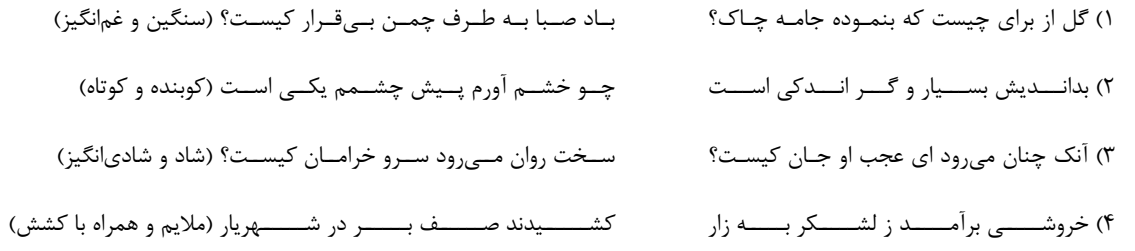

## ۲۹- جنبههای اهمیت وزن و آهنگ در همهٔ گزینهها <u>بهجز</u> ... درست است.

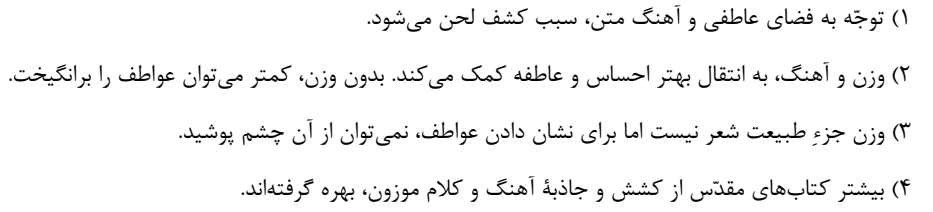

#### ۳۰- بیتهای کدام گزینهها به یکدیگر مفهوم نزدیک *ت*ری دارند؟

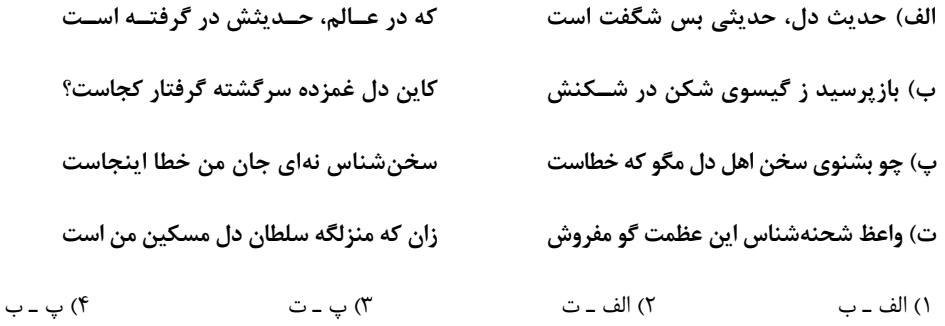

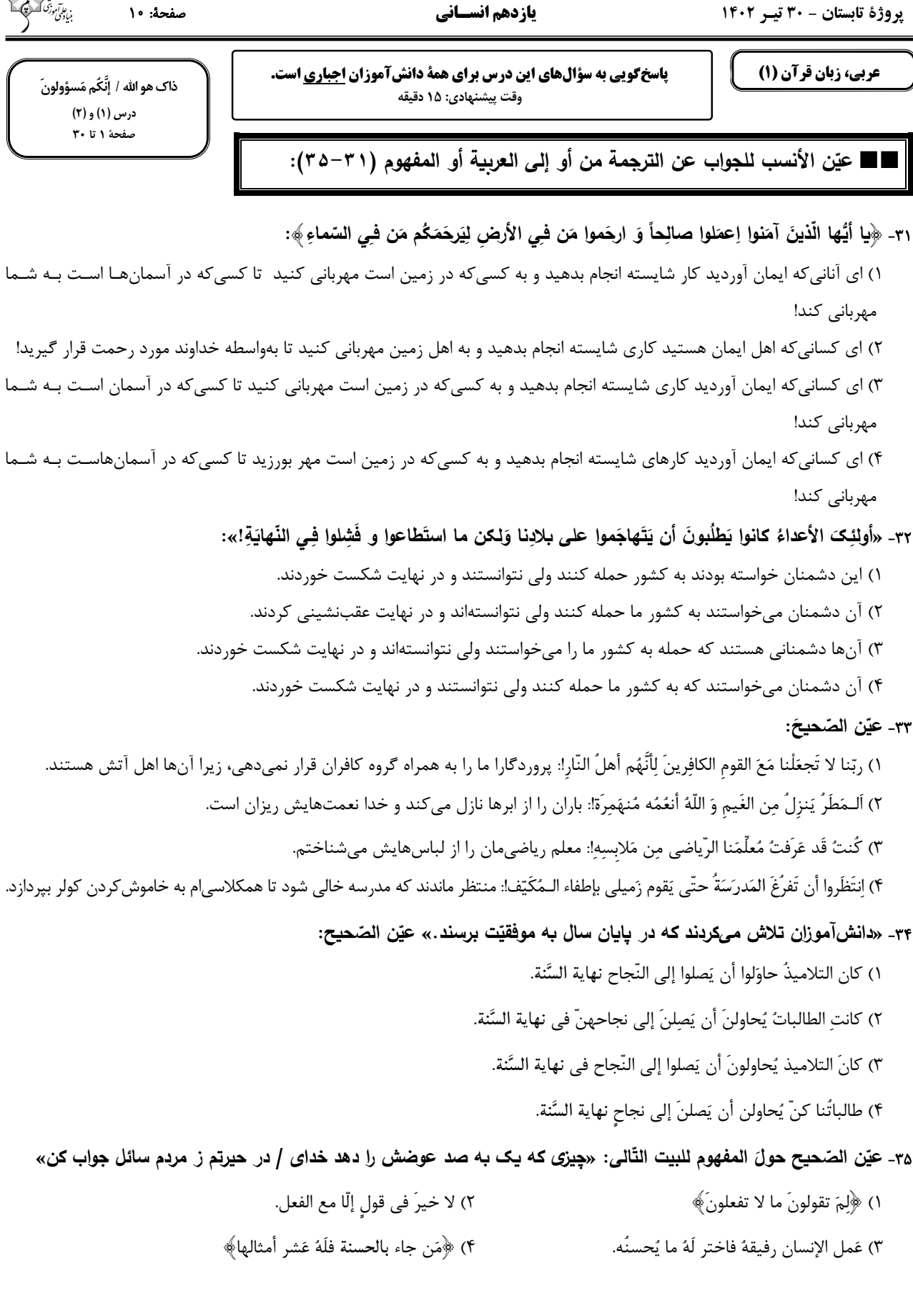

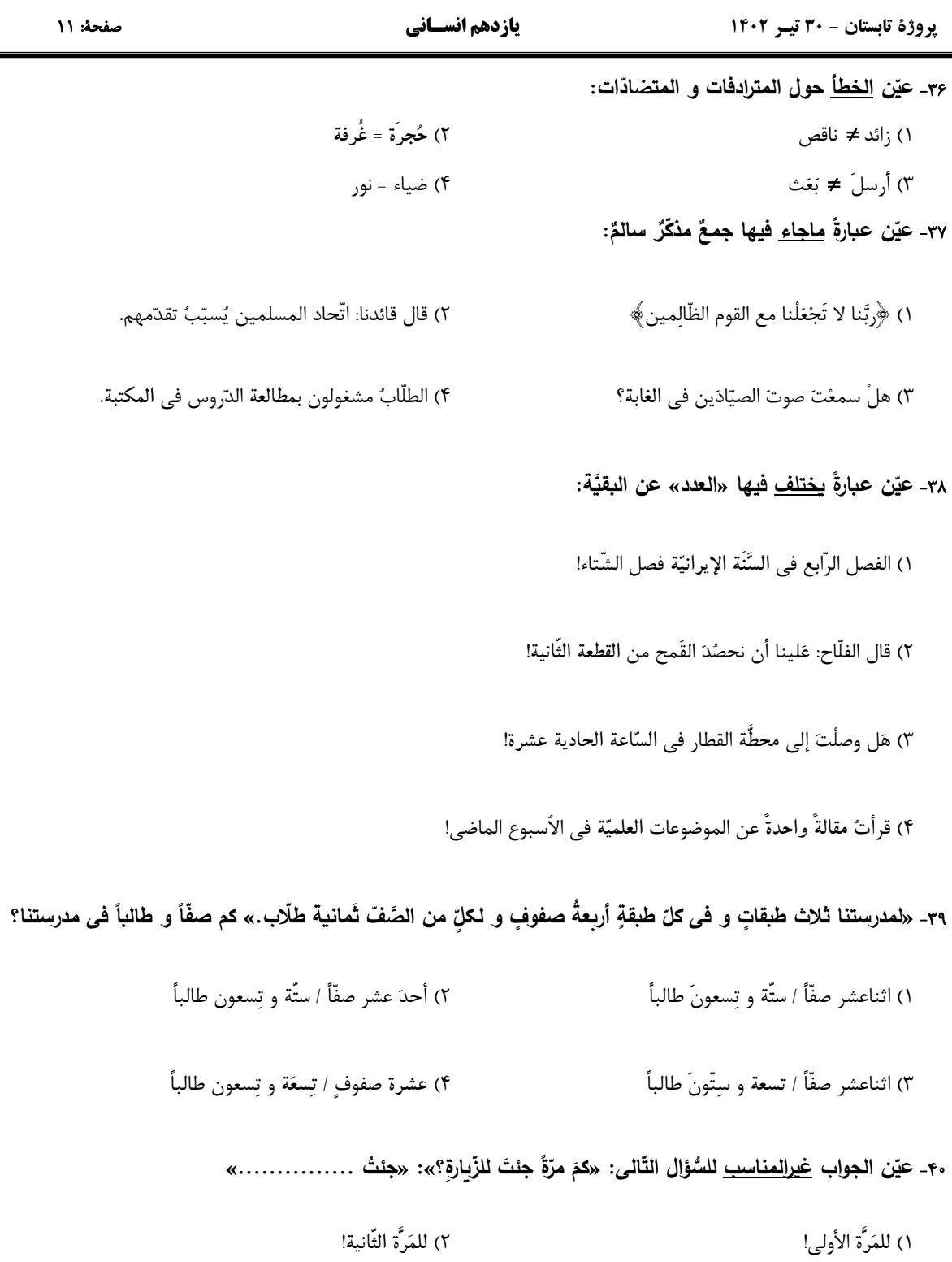

بن ا*رتاق وت*ی<br>بنیادگ*ی وت* 

٣) ثلاثَ مَرّاتٍ حتّى الآن! ۴) مَعَ ثلاثةٍ مِن زُمَلائمي!

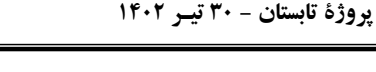

**پاسخگویی به سؤالهای این درس برای همهٔ دانشآموزان اجباری است.** وقت پیشنهادی: ١٠ دقیقه

منطق، ترازوي انديشه لفظ و معنا درس (١) و (٢) صفحة ١ تا ١٩

صفحة: ١٢

۴۱- علم منطق حاصل چیست؟

منطق

١) كشفيات منطق دانان از قواعد طبيعي ذهن انسان

۲) درست اندیشیدن و تشخیص خطاهای ذهنی

۳) دستهبندیهایی که منطقدانان از انواع خطاهای ذهنی عمومی کردهاند.

۴) عوامل جلوگیری از خطای اندیشه

۱) تا بتوانند با آنها مبارزه کنند.

#### ۴۲- چرا دانستن مغالطات برای منطقدانان لازم است؟

۲) زیرا اگر ندانند ناتوان میشوند.

۴) زیرا دانستن مغالطات برای همهٔ ما واجب است. ۳) زیرا هرکس بداند شیوهٔ درست اندیشیدن را آموخته است.

#### ۴۳- کدام عبارت دربارهٔ علم منطق درست است؟

١) قواعد آن به تدريج توسط منطقدانان طراحي شده است.

۲) موضوع آن براساس نوع آگاهیهای ذهن به حیطههای مختلف تقسیم میشود.

۳) مانند سیستم کنترلی خودرو است که آسیبهای موتور را نشان داده و باعث حرکت آن میشود.

۴) چیستی ذهن را مورد بررسی قرار میدهد و چگونگی و ماهیت شناختهای انسان را توضیح میدهد.

#### ۴۴- نمودار مطرح شده در کدام گزینه درست است؟

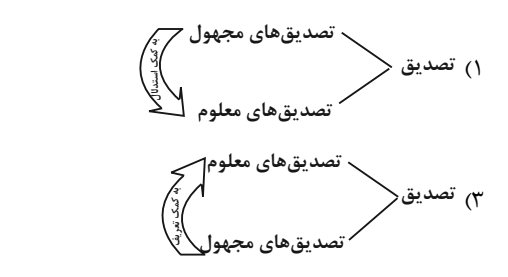

۴۵- کدام گزینه مربوط به حیطهٔ متفاوتی از تفکر میشود؟

- ١) مقدمات آن مي توانند كاذب باشند.
- ٢) پرسش از چرايي به اين حيطه مرتبط است.
- ۳) در آن با مفاهیم دارای حکم و قضاوت رو به رو هستیم.
- ۴) عدم درک از «تاقدیس» این قسم از تفکر را میطلبد.

## ۲) تصور تصورهای معلوم تصورهای معلوم ۴) تصور· تصورهاى مجهول

نصورهای مح

صفحة: ١٣

#### ۴۶- منشأ اشتراك لفظ در كدام گزينه متفاوت است؟

١) اين فرش ابريشمي دستباف قيمت ندارد.

۲) خانه زندان است و تنهایی ضلال / هر که چون سعدی گلستانیش نیست

۳) با وجود افرادي چون شما جامعه اصلاح نميشود.

۴) من نمي توانم بدون اذن مدير، اين ساعت از مدرسه خارج شوم.

#### ۴۷- نوع دلالت به کار رفته در کدام یک از کلمات مشخص شده متفاوت است؟

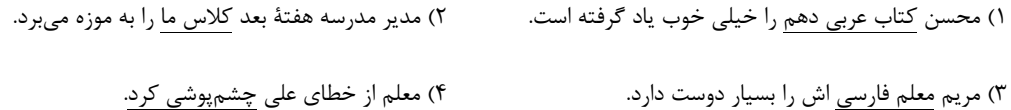

#### ۴۸- احمد در امتحان دیکته کلمهٔ «کنفرانس» را به این صورت «کنفرانص» نوشت و نمره اش ۱۹ شد، به نظر شما دچار چه خطایی شده است؟

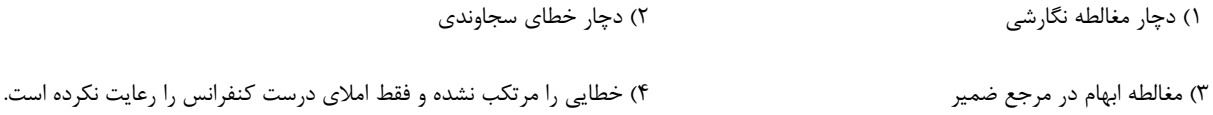

#### ۴۹- نوع مغالطه در کدام گزینه متفاوت با سایر گزینهها است؟

- ١) هر كس حسن را ببيند، اگر غمگين باشد شادمان ميشود.
	- ۲) من مثل تو کلاهبردار نیستم.
		- ۳) شیر در اتاق است.
- ۴) از هندوانه فروش پرسیدم که هندوانههایت چگونهاند؟ گفت: هندوانههایم مثل قند هستند.

#### ۵۰- نوع مغالطهٔ به کار رفته در کدام گزینه متفاوت است؟

- ١) استاد مرا در این درس انداخت. ـ تو را کجا انداخت؟
- ۲) امسال یک گردهمایی علمی دربارهٔ عکسبرداری از اجرام آسمانی در رصدخانهٔ شهر ما برگزار خواهد شد.
- ۳) چرا تمرین ها را حل نمی کنی و نشستهای کتاب داستان میخوانی؟ چون دبیرمان گفت بروید مطالعه کنید؛ نگفت بروید تمرین حل کنید.

۴) آرمین بعد از اینکه در امتحان نمرهٔ خوبی نگرفت علی به او گفت اشکالی ندارد، قرار نیست همه نمرهٔ خوبی بگیرند. آرمین گفت نمک روی زخمم

نزن و علي گفت تو كه زخم نداري.

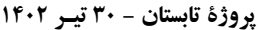

يازدهم انسساني

اقتصاد

پاسخگویی به سؤالهای این درس برای همهٔ دانشآموزان اجباری است. وقت پیشنهادی: ۱۵ دقیقه

٥١- با توجه به اطلاعات جدول زير، نتيجة عملكرد ساليانة يك بنگاه اقتصادي با ١٠ نفر كارمند و توليد ساليانة

۹۰۰ دستگاه هر کدام به ارزش ۴۰۰٬۰۰۰ ریال، کدام است؟

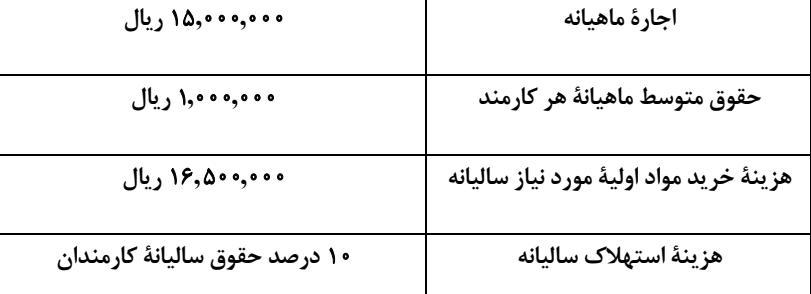

ا) ۰٫۰۲۱٫۵۰۰٫۰۰۰ ريال سود يا منفعت

۲) ۰٫۰۰۰٫۵۰۰٫۵ ریال ضرر یا زیان

۴) ۰٫۵۰۰٫۵۰۰٫۵۰۰ ریال ضرر یا زیان ۳) ۰٫۵۰۰٫۵۰۰ م.۱٫۲۱۰٫۵ ریال سود یا منفعت

۵۲- درست (د) یا غلط (غ) بودن عبارات زیر در کدام گزینه بهدرستی نمایش داده شده است؟

الف) عبارت «منابع را به شکل کارایی مدیریت و هماهنگ می *ک*نند.» به ویژگی نوآور بودن، از جمله ویژگی های مشترک کار آفرینان موفق اشاره دارد.

ب) هزینههای هدررفته نباید تأثیری در انتخاب و تصمیمگیری داشته باشند.

ج) برای اینکه تصمیمگیری ما منطقی باشد باید به هزینههای هدررفته و هزینهٔ فرصت توجه کنیم و بهترین رویکرد را انتخاب کنیم.

د) وقتی تولید ناکارا باشد این امکان وجود دارد که حداقل بیشتر از یک کالا تولید شود؛ بدون آنکه از تولید کالاهای دیگر کاسته شود.

۴) غ ۔ د ۔غ ۔ د ۳) غ ـ غ ـ د ـ د ٢) د \_غ \_غ \_غ ١) د ـ د ـ د ـ غ

۵۳- کدام یک از عبارات زیر در رابطه با انواع کسب و کار صحیح است؟

الف) در کسب وکار شخصی فقط یک بار مالیات بر درآمد میدهیم.

ب) شرکتها دارای هویت قانونی هستند و با آنها، مشابه با یک فرد و یا انسان رفتار میشود.

ج) نحوة ادارة تعاونيها مشابه با شركتها است.

د) مؤسسات غیرانتفاعی برای انجام مأموریتی سودآور و با هدفی غیر تجاری شکل گرفتهاند.

۴) ب ــ ج ۳) الف ــ ج ۲) ج ـ د ۱) الف ــ ب

## https://konkur.info

کسب و کار و کارأفرینی/ انتخاب نوع کسب و کار/ اصول انتخاب درست/ مرز امکانات تولید درس (۱) تا درس (۴) صفحة ١ تا ۴۲

صفحة: ١٤

#### يازدهم انسساني

۵۴- بهترتیب، هر یک از موارد زیر، مربوط به ویژگیهای کدام نوع از کسب و کار است؟

ـ امكان رقابت بالاتر

ـ مسئولیت نامحدود در مقابل بدهیها و دعاوی

ـ مسئولیت محدود برای سهامداران

۔ تأخیر در تصمیمگیری

۔ تخصص گراپی بیشتر

۱) مزایای کسب و کار شرکتی ـ معایب کسب و کار شخصی ـ معایب کسب و کار شخصی ـ معایب کسب و کار شخصی ـ مزایای کسب و کار شخصی ۲) مزایای کسب و کار شخصی ـ معایب کسب و کار شرکتی ـ معایب کسب و کار شرکتی ـ مزایای کسب و کار شرکتی ـ معایب کسب و کار شرکتی ۳) مزایای کسب و کار شخصی ـ مزایای کسب و کار شرکتی ـ مزایای کسب و کار شخصی ـ مزایای کسب و کار شخصی ـ معایب کسب و کار شخصی ۴) مزایای کسب و کار شرکتی ـ معایب کسب و کار شخصی ـ مزایای کسب و کار شرکتی ـ معایب کسب و کار شرکتی ـ مزایای کسب و کار شرکتی

۵۵- هریک از گزارههای زیر بهترتیب به کدام یک از عوامل تولید اشاره دارد؟

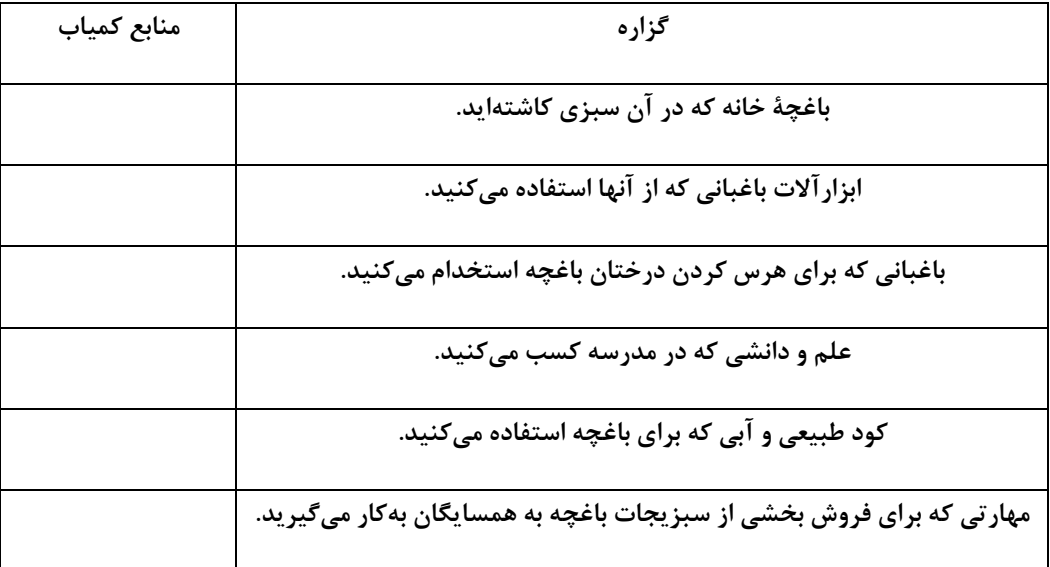

١) منابع طبیعی ـ نیروی کار ـ سرمایهٔ فیزیکی ـ سرمایهٔ انسانی ـ سرمایهٔ فیزیکی ـ نیروی کار ٢) منابع طبیعی ـ سرمایهٔ فیزیکی ـ نیروی کار ـ سرمایهٔ انسانی ـ منابع طبیعی ـ سرمایهٔ انسانی

۳) سرمایهٔ فیزیکی ـ منابع طبیعی ـ سرمایهٔ انسانی ـ نیروی کار ـ سرمایهٔ فیزیکی ـ نیروی کار

۴) سرماية فيزيكي ــ منابع طبيعي ــ سرماية انساني ــ نيروي كار ــ منابع طبيعي ــ سرماية انساني

۵۶- کدام گزینه در خصوص نمودار خط بودجهٔ زیر درست است؟

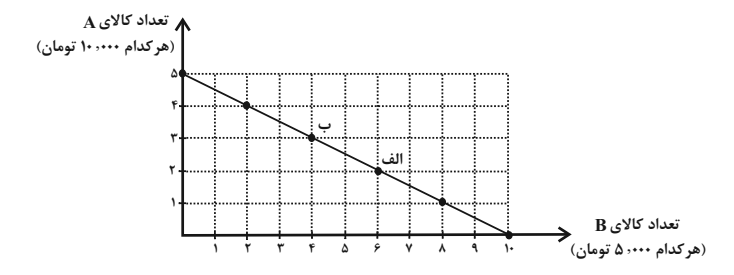

١) ميزان بودجة فرد برابر با ٢۵ هزار تومان است.

۰۲) در نقطهٔ (ب) میتوانیم ۲واحد از کالای  ${\bf A}$  و ۵ واحد از کالای  ${\bf B}$  را خریداری کنیم.

برای حرکت از نقطهٔ (ب) به (الف) باید از خرید یک واحد کالای A صرفنظر کنیم تا بتوانیم دو واحد بیشتر از کالای  $\, {\bf B} \,$  خریداری کنیم.  $\,$ 

۴) اگر فرد تمامی بودجهٔ خود را به خرید کالای  $\, {\bf B} \,$  اختصاص دهد، حداکثر میتواند ۷ واحد از این کالا را خریداری کند.

۵۷- هر یک از موارد زیر بهترتیب، چه وضعیتی را برای منحنی مرز امکانات تولید یک شرکت به وجود میآورند؟ (شرکت مورد نظر فقط دو کـالای

«الف» و «ب» را تولید میکند.)

الف) کارفرما، پنج کارگر جدید را برای تولید کالای «الف» استخدام میکند.

ب) با افزایش تقاضای مشتریان، مقدار تولید کالای «الف» افزایش می یابد.

ج) شرکت تصمیم گرفته است تا کالای «ب» را بیشتر از کالای «الف» تولید کند.

د) منابع و مواد اولیهٔ جدید، این اجازه را به شرکت میدهند تا هر دو محصول به مقدار بیشتری تولید شود.

- ١) الف) انتقال منحني مرز امكانات توليد ب) جابهجا شدن در طول منحني مرز امكانات توليد ج) انتقال منحني مرز امكانات توليد د) جابهجا شدن در طول منحنی مرز امکانات تولید
- ۲) الف) جابهجا شدن در طول منحنی مرز امکانات تولید ب) جابهجا شدن در طول منحنی مرز امکانات تولید ج) انتقال منحنی مرز امکانات تولید د) انتقال منحنی مرز امکانات تولید
- ٣) الف) انتقال منحني مرز امكانات توليد ب) جابهجا شدن در طول منحني مرز امكانات توليد ج) جابهجا شدن در طول منحني مرز امكانات توليد د) انتقال منحنی مرز امکانات تولید
- ۴) الف) جابهجا شدن در طول منحنی مرز امکانات تولید ب) انتقال منحنی مرز امکانات تولید ج) جابهجا شدن در طول منحنی مرز امکانات تولید د) انتقال منحنی مرز امکانات تولید

۵۸- یک کارخانهٔ لبنیات فرضی، تنها به تولید دو کالای پنیر و کره میپردازد. با توجه به منحنی مرز امکانات تولید، هنگامی که تولیـد پنیـر ۷۰۰ بسته باشد، میزان تولید کره ۴۰۰ بسته است. اگر تولیدکننده بخواهد ۱۷۰ بسته کرهٔ بیشتر تولید کند، امکانات برای تولید ۵۰۰ بســته پنیــر خواهد بود. با فرض اینکه قیمت هر بسته کره ۷۰۰۰ تومان و هر بسته پنیر ۱۵۰۰۰ تومان باشد، بهترتیب، هزینهٔ فرصت تولید ۱۷۰ بســته کــرهٔ

يازدهم انسساني

- بیش تر کدام است و میزان آن چند تومان است؟
- ١) ٢٠٠ بسته پنیری که از تولید آن صرفنظر شده است. ـ ٣ میلیون تومان
	- ٢) ٥٠٠ بسته پنیری که تولید میشود. ـ ٢ میلیون تومان
- ٣) ٢٠٠ بسته پنیری که از تولید آن صرفنظر شده است. ـ ٢ میلیون تومان
	- ۴) ۵۰۰ بسته پنیری که تولید می شود. ــ ۳ میلیون تومان

۵۹- با توجه به نمودار مرز امکانات تولید زیر که مربوط به یک شرکت فرضی است، کدام گزینه صحیح نمیباشد؟

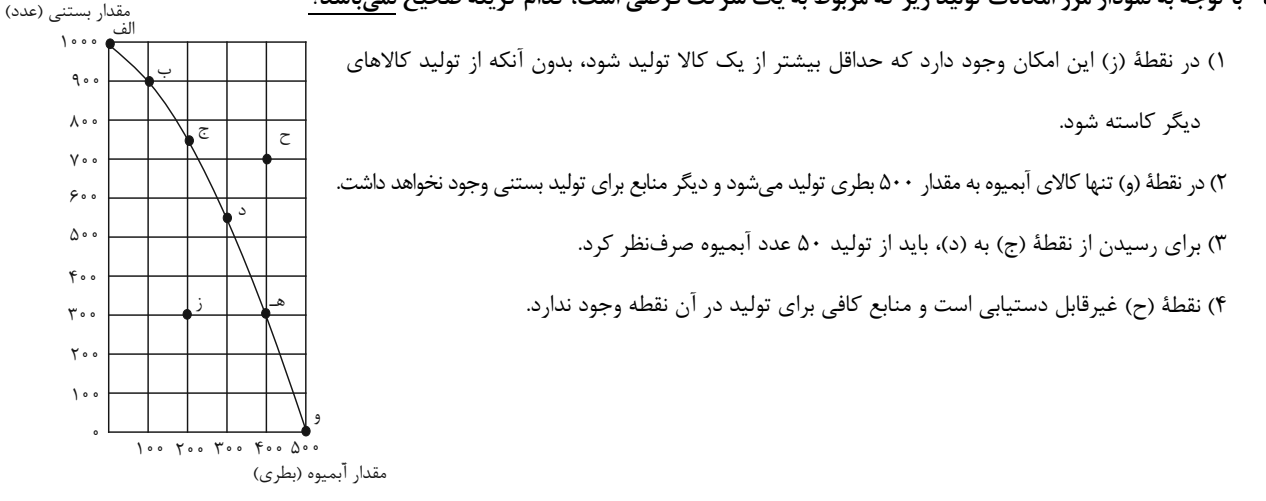

۶۰- عبارات کدام گزینه به تر تیب مثالی برای «اثرگذاری حقههای فروش بر تصمیمگیریها، توجه به هزینههای هدر رفته، بی صبری زیاد» از جملــه عوامل رفتارهای غیرمنطقی است؟

- ١) الف) اين لباس را به قيمت خيلي خوبي خريدم، زيرا در حراجي بود. ب) من واقعاً آن تئاتر را دوست نداشتم، اما ترجيح دادم بمانم؛ زيرا پول زیادی برای آن داده بودم. ج) من غواصی را همانند بسیاری از دوستانم دوست دارم. فکر میکنم بهتر است مدرسه را ترک کنم و یک مغازهٔ وسایل غواصی راه بیندازم.
- ۲) الف) من «برند معمولي» خريدم؛ زيرا ارزانتر از «برند معروف» بود. ب) من غواصي را همانند بسياري از دوستانم دوست دارم. فكر ميكنم بهتر است مدرسه را ترک کنم و یک مغازهٔ وسایل غواصی راه بیندازم. ج) تا حالا فهرست وظایف برای خود ننوشتهام، چون فکر میکنم به وقت زیادی نیاز دارد.
- ۳) الف) تا حالا فهرست وظایف برای خود ننوشتهام، چون فکر میکنم به وقت زیادی نیاز دارد. ب) این لباس را به قیمت خیلی خوبی خریدم، زیرا در حراجي بود. ج) من واقعاً اَن تئاتر را دوست نداشتم، اما ترجيح دادم بمانم؛ زيرا پول زيادي براي اَن داده بودم.
- ۴) الف) علی خریدن پیراهن ۱۰۰ هزار تومانی با ۵۰ درصد تخفیف از مغازهٔ A را به خریدن پیراهنی از مغازهٔ B به قیمت ۵۰ هزار تومان ترجیح داد. ب) من غواصی را همانند بسیاری از دوستانم دوست دارم. فکر میکنم بهتر است مدرسه را ترک کنم و یک مغازهٔ وسایل غواصی راه بیندازم. ج) من واقعاً أن تئاتر را دوست نداشتم، اما ترجيح دادم بمانم؛ زيرا پول زيادي براي آن داده بودم.

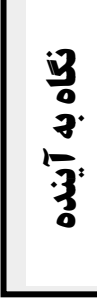

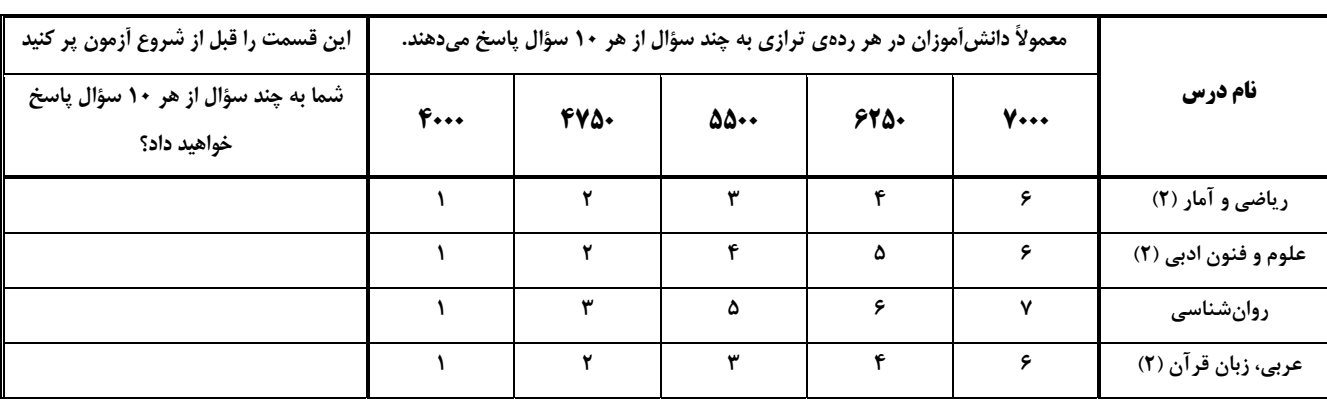

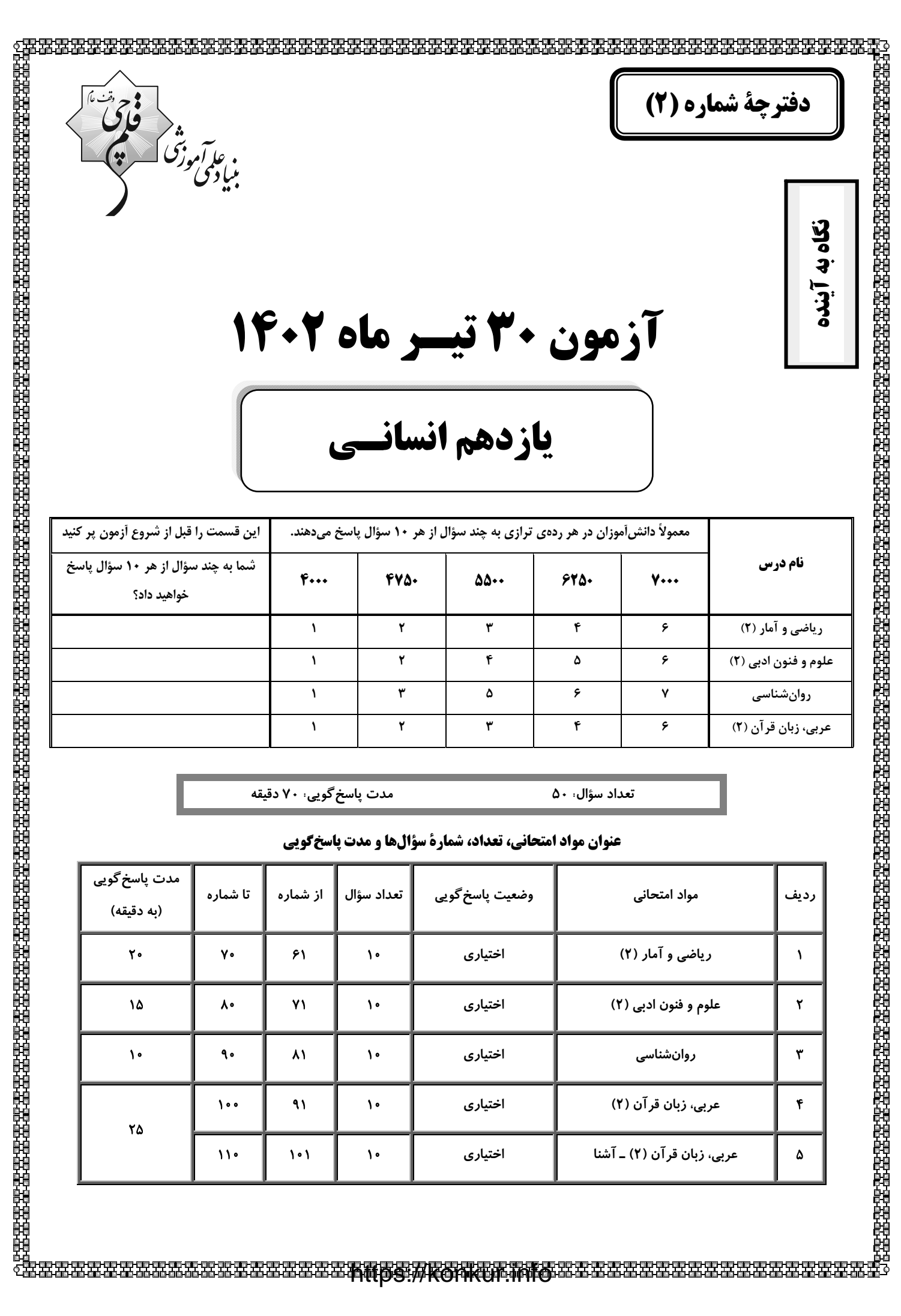

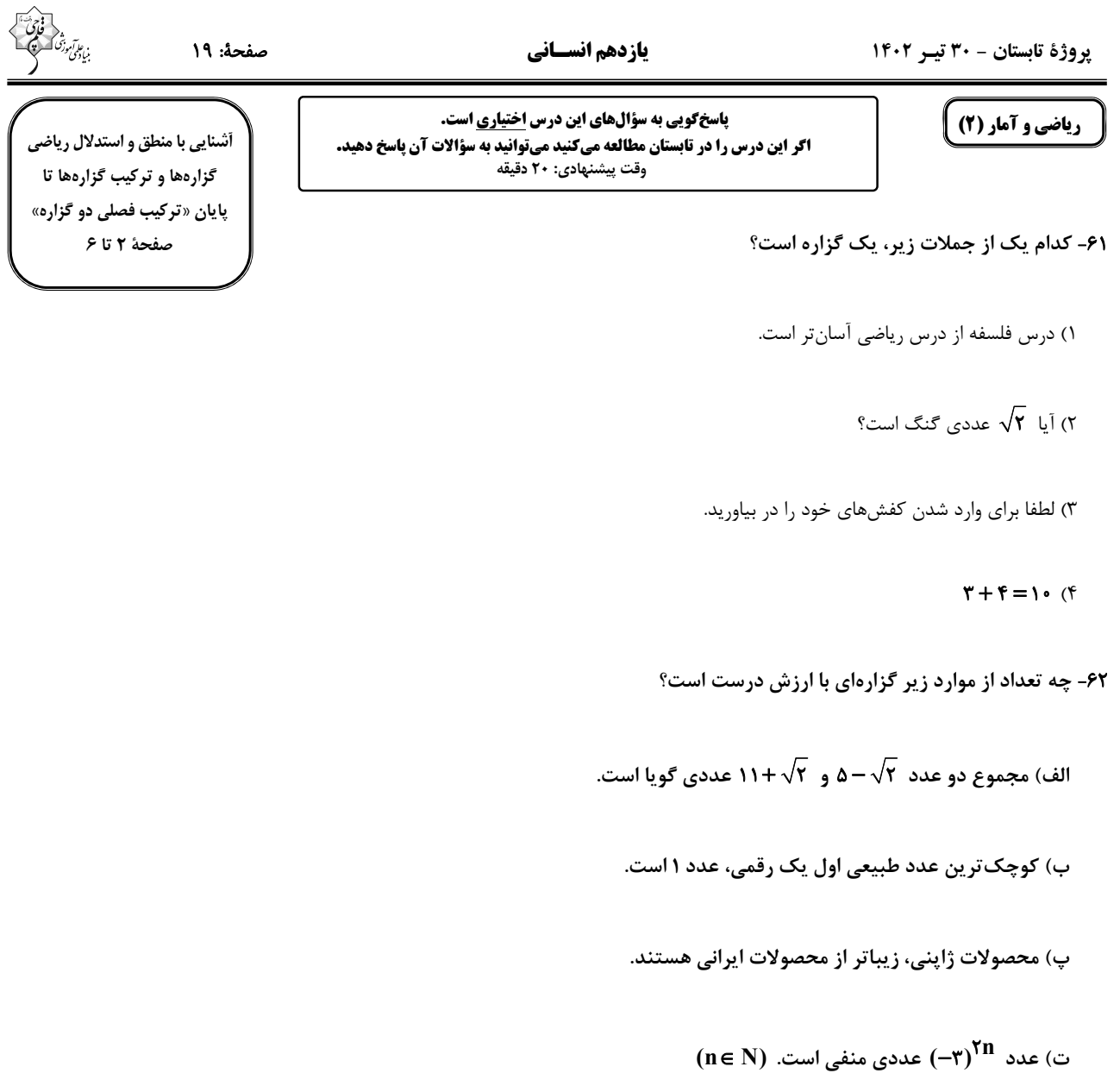

ث) وزن افراد، متغیر کمی نسبتی است.

ج) بيشتر مطالعه كن.

 $\mathfrak{p}$  (۴  $\mathbf{r}$  ( $\mathbf{r}$  $\mathbf{r}$  (۲  $F(1)$ 

```
۶۳- چه تعداد از گزارههای زیر ارزش درست دارند؟
                                                                                                            الف) عدد \sqrt{r}-r مثبت است.
                                                                                                            ب) عدد \sqrt{\mathstrut \lambda} از \pi بزرگتر است.
                                                                                           پ) اولین عدد اول بزرگتر از ۲۰، عدد ۲۱ است.
                                                                                                       ت) عدد \sqrt{r+q} عددی گنگ است.
                                    r (rY \alpha\sqrt{1} \alpha() صفر
۶۴- گزارهٔ «معادلهٔ ۰ = ۲ – x – ۲ ، دارای ۲ ریشه با علامت مختلف است.» با کدام گزارهٔ زیر هم|رز است؟ (دو گزارهٔ هم|رزش p و q را دو
                                                                                   گزارهٔ همارز مینامیم و آن را با p ≡ q نشان میدهیم.)
                                                                                       ١) مجذور مكعب هر عدد منفى حقيقى، عددى منفى است.
                                                                                                                \sim \left(\sim \left(\frac{1}{r} < \frac{1}{r}\right)\right) \equiv \frac{1}{r} \geq \frac{1}{r} (
                                                                                             ۳) حاصل ضرب هر دو عدد گنگ الزاماً گنگ نیست.
                                                                                                                (M < N) \equiv \sim (M > N) (f
۶۵- با توجه به ترکیب فصلی گزارهها کدام یک از گزینههای زیر نادرست است؟ (دو گزارهٔ هم|رزش p و q را دو گزارهٔ هم|رز مینامیم و آن
                                                   را با نماد p = q نشان میدهیم. T یعنی همواره درست و F یعنی همواره نادرست.)
                       p \wedge \neg p \equiv F (f
                                                         p \vee T \equiv T (
                                                                                                                          (p \vee \sim p) \equiv F ()
                                                                                    p \vee q \equiv q \vee p (
                                                                                                                            محل انجام محاسبات ـ
```
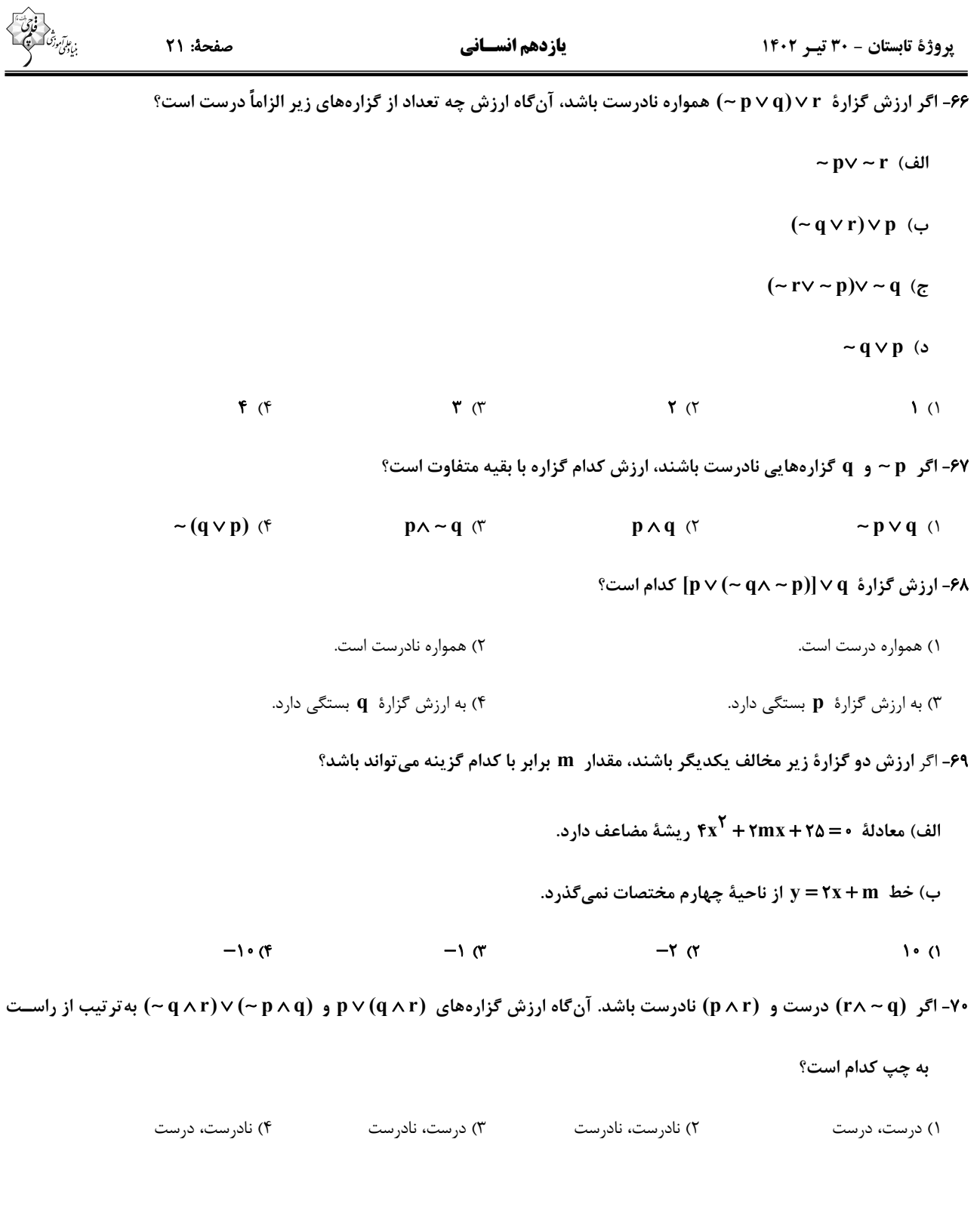

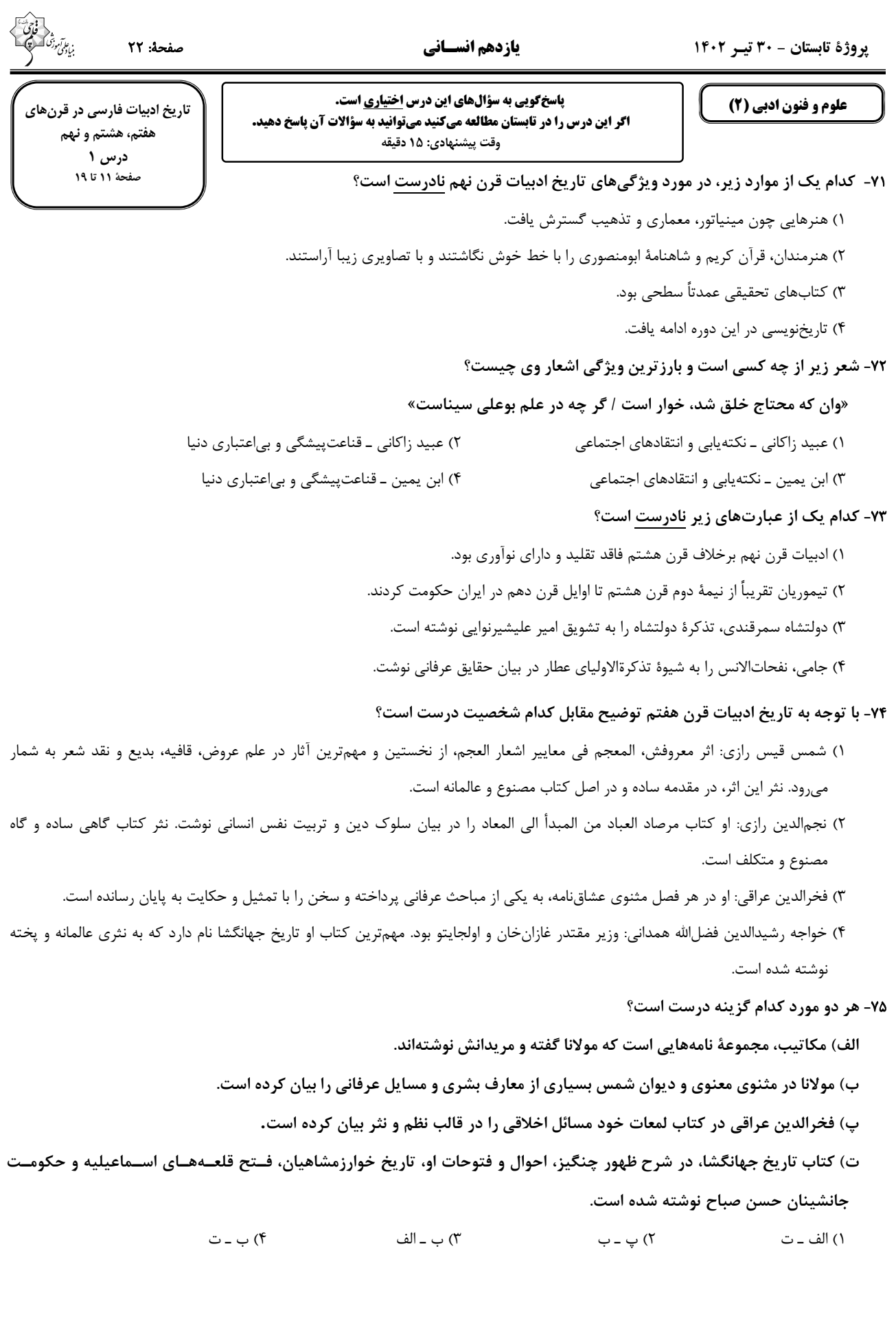

۷۶- کدام عبارات از نظر تاریخ ادبیات قرن هفتم نادرست هستند؟ الف) با انتقال قدرت از خراسان به مرکز ایران، زبان و ادبیات فارسی در ناحیهٔ عراق عجم گسترش یافت. ب) برچیده شدن بساط خلافت حکومت آخرین خلیفهٔ عباسی با اوایل حکومت مغولان در ایران، همزمان بود. پ) سبک عراقی بهمدت سه قرن سبک غالب متون ادب فارسی بود. ت) در این عصر بود که قالب غزل و مثنوی در شعر فارسی به وجود آمد و گسترش یافت. ۳) الف ــ ت ۴) ب ـ پ ٢) الف \_ ب ۱) ب \_ ت ۷۷- عبارت کدام گزینه، از دیدگاه تاریخ ادبیات درست است؟ ۱) فریدالدّین عطّار نیشابوری به دلیل پورش مغولان، شهر و دیار خود را ترک کرد. ۲) با نزدیک شدن و اختلاط سبک آذربایجانی و سبک خراسانی به یکدیگر، سبک عراقی در عراق عجم (اصفهان، ری، همدان، اراک کنونی و...) پدیدار شد. ۳) نثر در قرن هفتم، بیشتر به دو جریان گرایش پیدا کرد: یکی سادمنویسی و دیگر پیچیدمنویسی با محتوای عمدتاً تاریخ حاکمان وقت. ۴) در قرن هشتم، به دلیل بی|عتقادی برخی از ایلخانان مغول، صاحبان مذهبهای مختلف نتوانستند عقاید خود را ابراز کنند. ۷۸- در عبارت زیر دربارهٔ تاریخ ادبیات چند غلط به چشم میخورد؟ «در قرن هشتم، قلمرو بالندگی زبان و فرهنگ فارسی نیز عرصهٔ وسیعی یافت، به طوری که از شبه قارهٔ هند تا آسیای مرکزی، بســیاری به این زبان سخن میگفتند، ضمن اینکه عراق عجم و مهمتر از آن شهر اصفهان همچنان در حکم مرکز ادبی این عصر به شمار میرفت و زبان شعر جز در سرودههای شاعران شاخص، مانند خواجو و سعدی، به سستی گرایید.» ۴) یک ۳) دو ۲) چهار ۱) سه ۷۹- هر یک از توضیحات زیر، بهترتیب مربوط به کدام گزینه است؟ الف) قصایدی در سبک عراقی دارد. ب) ناهنجاریهای اجتماعی را به شیوهٔ طنز و تمثیل بیان کرده است. ج) این کتاب، تاریخ پیامبران، خلفای چهارگانه، خلفای بنی عباس و تاریخ ایران را تا سال ۷۳۰ ه. ق. در بر میگیرد. د) از آثار منثور قرن هشتم است. ٢) سلمان ساوجي، عبيد زاكاني، تاريخ گزيده، رسالة دلگشا ١) سلمان ساوجي، حافظ، تاريخ گزيده، مجالس سبعه ۴) سعدی، حافظ، تاریخ وصاف، موش و گربه ۳) سعدی، عبید زاکانی، تاریخ وصاف، تذکرهٔ دولتشاه ٨٠- مفهوم كدام بيت با ساير ابيات متفاوت است؟ مےشود چـون زال عـاجز در نبـرد احتيــاج ۱) در شجاعت آدمی هر چند چون رســتم بــود ۲) دست از کَرَم بـه عـذر تُنَـکمـایگے مشـوی برگے ہے آب، کشتے صد مور مے شود آبرويست بسرده وبسدتر يريشسانت كننسد ۳) پیش مردم کج مکن گردن که حیرانت کنند یـل بسـتهای کـه بگـذری از آبـروی خـویش ۴) دست طمع چو پیش کســان مــی کنــی دراز

یروژهٔ تابستان - ۳۰ تیـر ۱۴۰۲

صفحة: 24

**یازدهم انسسانی** 

روانشناسي

پاسخ گویی به سؤالهای این درس اختیاری است. **اگر این درس را در تابستان مطالعه میکنید میتوانید به سؤالات آن پاسخ دهید.** وقت پیشنهادی: ١٠ دقیقه

٨١- در رابطه با مفاهيم پركاربرد علوم تجربي كدام گزينه درست است؟

۱) در فرضیه، دانشمندان سعی می کنند بدون استفاده از قوهٔ تخیل شان بلکه بر اساس دانش و تجربههای قبلی به مسئله پاسخ اولیهای بدهند.

٢) به مجموعهٔ منسجم از اصول در رابطه با یک موضوع، قانون می گویند.

۳) برای پذیرش پاسخهای اولیهٔ ارائه شده به مسائل علمی، باید آنها را بر اساس مشاهدات عقلی بیازماییم.

۴) معتبر بودن و پذیرفته شدن یک فرضیه لزوماً به معنای درست و واقعی بودن آن نیست.

٨٢- به ترتيب، صحيح يا غلط بودن موارد زير در كدام گزينه به درستي آمده است؟

الف) هر نظريهٔ علمي كه بر اساس مشاهده و تجربه شكل گرفته است، خود بر نظريات و مباني غير تجربي تكيه داشته است.

ب) در تعریف روش علمی، هدف، به جریان رسیدن به یک عمل اشاره دارد.

ج) هر دانشمند زمانی که یک پدیده را تبیین ً میکند در حال بیان چیستی و ماهیت آن پدیده در جهان است.

د) پیشبینی انگیزهٔ پیشرفت دشوار است زیرا تحت تأثیر عوامل متعددی است که به راحتی توصیف و تبیین نمیشوند.

۴) ص ـ غ ـ غ ـ غ ١) ص ـ غ ـ غ ـ ص ٢) غ ـ ص ـ غ ـ غ ٣) غ ـ غ ـ ص ـ ص

٨٣- كدام گزينه به سطح بالاترى از اهداف علم روانشناسي اشاره دارد؟

۱) مواجهه درمانی، درمانی است که به کودک کمک میکند بر ترس از گربه غلبه کند.

۲) حساسیتزدایی منظم در کاهش انزجار از آلودگی مؤثر است.

۳) ترس از حیوانات باعث اجتناب کودک خواهد شد.

۴) با واردکردن کودک به موقعیت، اولین گام برای درمان او برداشته خواهد شد.

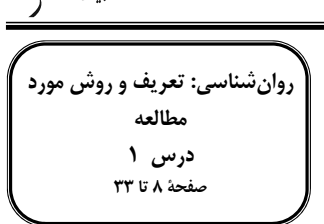

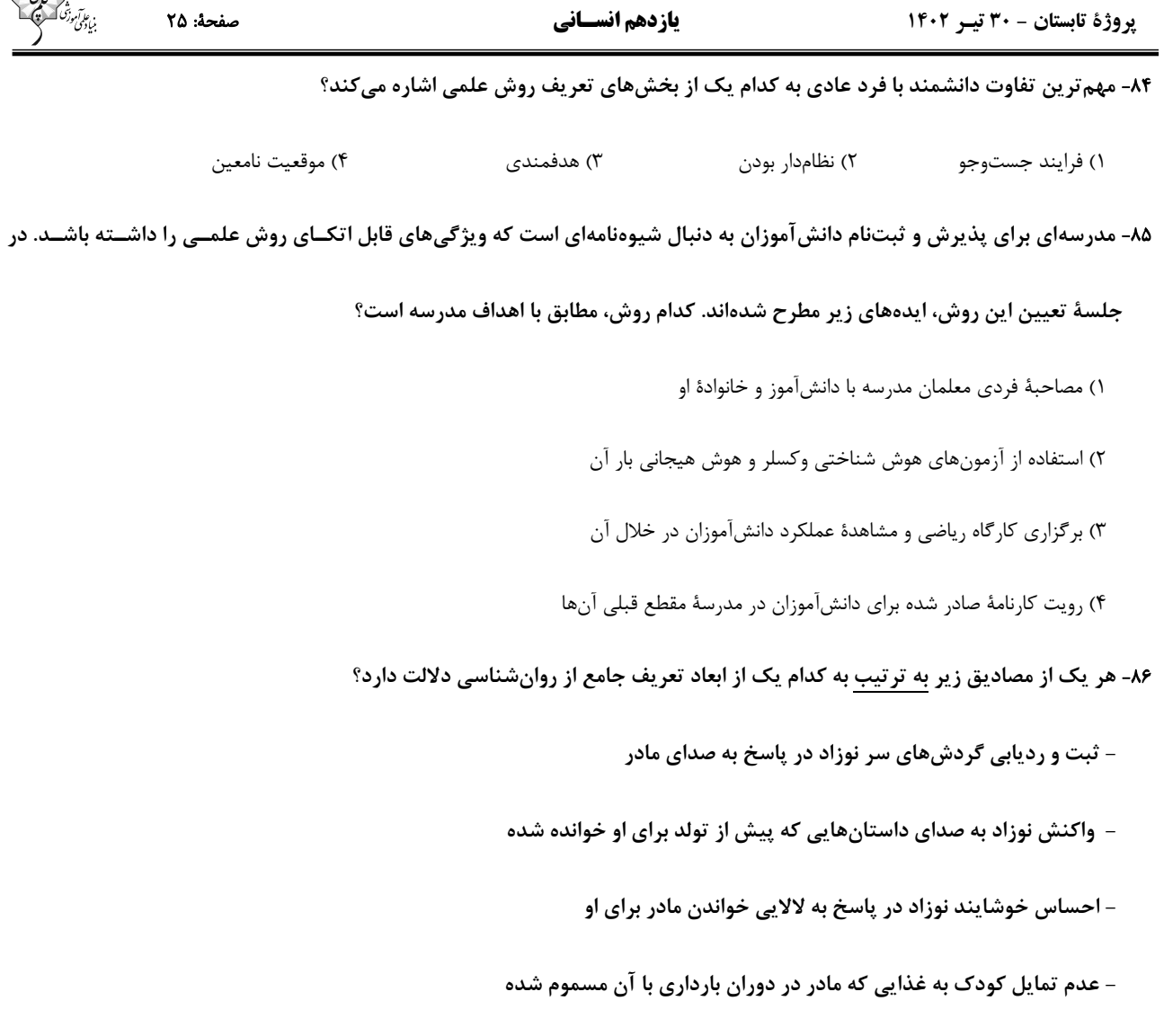

صفحة: ٢٥

- ٢) رفتار ــ شناخت ــ شناخت ــ رفتار ۱) رفتار ــ رفتار ــ شناخت ــ رفتار
- ۴) شناخت ـ شناخت ـ رفتار ـ شناخت ۳) شناخت ــ رفتار ــ رفتار ــ شناخت
	- ۸۷- <u>به ترتیب</u> هر یک از موارد زیر به کدام یک از مراحل شناخت اشاره دارد؟

الف) استفاده از اطلاعات خام موجود در حافظه

ب) عالي ترين مرتبة شناخت انسان

### ج) انتخاب چند محرک تحریک کنندهٔ گیرندههای حسی

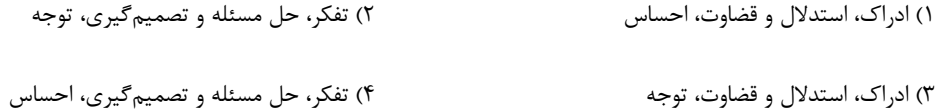

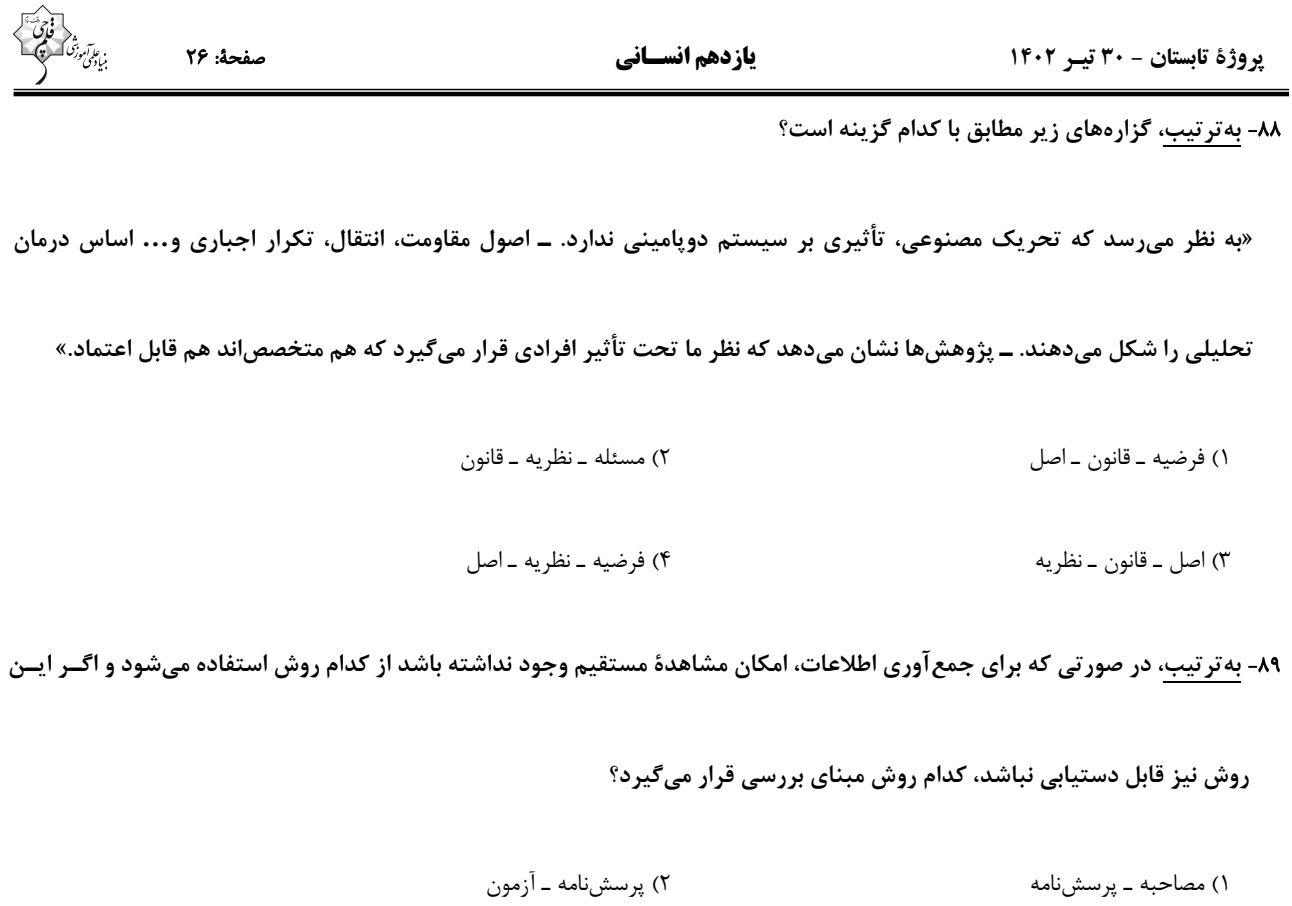

۳) مصاحبه ــ آزمون ۴) پرسشنامه ـ مصاحبه

۹۰- بهترتیب، هر گزاره به کدام روش کسب اطلاعات اشاره دارد؟

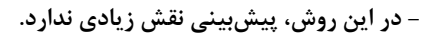

- برای تغییر ماهیت دادههای کیفی استفاده میشود.

- باید از سوگیری در آنها پرهیز کرد.
- ۲) آزمون ــ پرسشنامه ــ مصاحبه ۱) مصاحبه ــ آزمون ــ مشاهده

۳) مصاحبه ــ پرسشنامه ــ آزمون ۴) پرسشنامه ــ آزمون ــ مشاهده

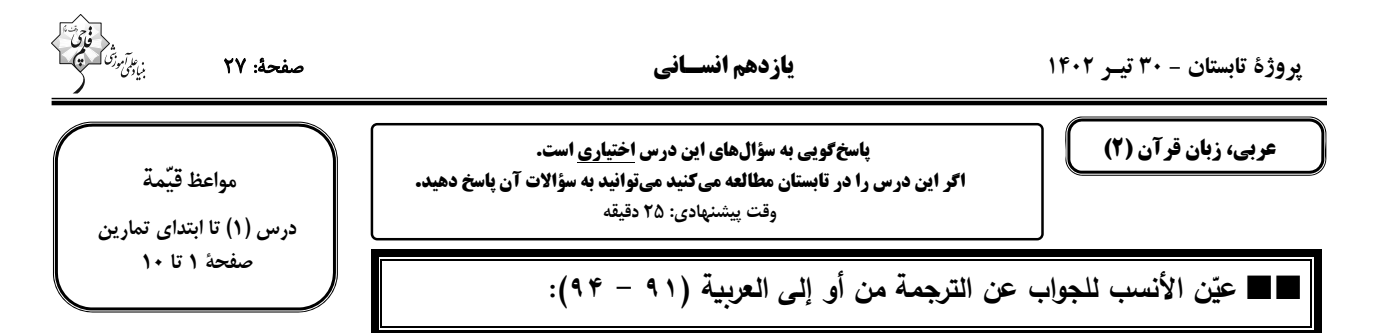

## ٩١- ﴿وَ جادِلهُم بِالَّتِي هِيَ أَحسَنُ إِنَّ رَبِّكَ هِوَ أَعلَمُ بِمَن ضَلَّ عَنِ سَبِيلِهِ ...﴾!

۱) با آنان به روشی که نیکو است بحث نما، در حقیقت خدای تو به کسی که از راه او گمراه شده است، داناتر است. ٢) با مردم به شیوهای که نیکوتر است بحث کن، در حقیقت پروردگار تو به کسی که از راه گمراه شده است، دانا است. ٣) با آن مردم به روشی که نیکوتر است بحث کرد در حقیقت خداوند به کسی که از راه او گمراه می شود داناتر است. ۴) با آنان به شیوهای که نیکوتر است مجادله نما، در حقیقت پروردگار تو به کسی که از راه او گمراه شد داناتر است.

٩٢- «هَؤلاء الرّجال قاموا بإرشاد أولادِهِم و أقربائِهم فـِي مجالٍ استِهلاكِ الـماءِ و الإحترام عَلَى الكِبار !»:

- ۱) این بزرگان به راهنمایی فرزندانشان و خویشاوندانشان در زمینههای مصرف آب و احترام به بزرگان پرداختند.
- ۲) این مردان به بزرگان احترام گذاشته و فرزندانشان و خویشاوندانشان را در زمینه مصرف آب راهنمایی کردند.
- ۳) اینها مردانی هستند که در زمینه مصرف آب و احترامگذاشتن به بزرگان دائمأ فرزندانشان و خویشاوندانشان را راهنمایی کردهاند.
	- ۴) این مردان به راهنمایی فرزندانشان و نزدیکانشان در زمینه مصرف آب و احترام به بزرگان پرداختند.

### ٩٣- عيّن الصّحيحَ:

- ١) استَغفروا لذَنبكُم حتَّى لا تَكونوا من الظَّالمينَ!: براي گناهانتان آمرزش بخواهيد تا از ستمگران نباشيد! ٢) أحسَنُ زينة الرَّجُل السَّكينةُ مَعَ الإيمان.: بهترين زيور (زينت) مرد آرامش همراه با ايمان است!
- 
- ٣) اِشتَرَيتُ مِن الـمتاجر هذه السَّراويل بأسعار رَخيصَة أمس!: ديروز از مغازهاي اين شلوارها را با ارزانترين قيمتها خريدم!
	- ۴) أكبر العَيب، أن تَعيب ما فيك مِثلُهُ: بزرگترين عيب آن است كه عيبت را كسي بگيرد كه خودش آن عيب را دارد!

### ۹۴- «بهتربن برادران شما کسی است که عیبهای شما را به شما هدیه کند.»:

٢) خيرُ الإخوانِ مَن يُهدى عيوبكم إلينا. ١) أحبّ إخوَتكنّ مَن أهدينَ عيبك لنفسكَ. ۴) خيرُ إخوانكم من أهدَى إليكم عيوبكم. ٣) أحسَنُ الإخوان مَن يُهدى إليكم عيُوبكم.

### ٩۵- في أيّ عبارةٍ مُنِعنا مِن «العُجِب»؟

٢) ﴿لا تُصعّر خدّك للنّاس و لا تَمش في الأرض مَرَحاً﴾ ١) عداوة العاقل خيرٌ من صداقة الجاهل. ۴) و عباد الرّحمن يأمُرون النّاس بالخير و التَّقوى. ٣) شرّ الناس ذوالوجهين.

٩۶- عيّن <u>الخطأ</u> حول المترادفات و المتضادّات:

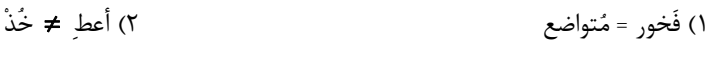

٣) أَنكَرٍ = أَقبَح ۴) ناهِي ≠آمِر

#### ٩٧- عيّن عبارةً جاء فيها «اسم التفضيل»:

- ٢) أكبر العَيب، أن تعيبَ ما فيك مثله! ١) أحبُّ اللُّغةَ العربيَّة لأنَّ الله يُكلِّمُ به الخَلقَ!
- ۴) أعلَم أنَّ الصَّبر ليس صفةً محمودةً دائماً! ٣) أحسن إلى النّاس كما تريدُ أن يُحسنوا إليك!

## ٩٨- عيّن كلمة «خير» يُمِكنُ أن يكون اسم التَّفضيل:

- ٢) «ما تقدّموا لأنفسكم من خير تجدوه عندالله» ١) خير النّاس من يُساعدُ الفقراء عند الشّدائد!
	- ٣) اِعْلَم بِأَنَّ في قراءة القرآن خيراً كثيراً لقارئه! ۴) يا أعزّائي، نَعلَمُ كلُّنا أنَّ الخيرَ في ما وَقَع!

## ٩٩- عيّن اسم المكان <u>يختلف</u> ف*ي* المحلّ الإعراب*يّ* عن البَقيّة:

- ١) ذهبتُ إلى مَتْجر صديقى لشراء الألبسة! ٢) تَعالَ نذهب إلى الْمَلعب لمشاهدة كرةالقدم!
	- ۴) الفلّاح يَصنَع بيته في جوار الْمَزرعة! ٣) الأب يَنْصحُ أولاده في المَحافلِ كثيراً!

### ١٠٠\_ عيّن الصّحيح للفراغ: (... تقليلُ الأسعارِ مِن جانِبِ البائع للمشترى!)

٣) التَّخْفيض ۴) النّوعيّة ٢) الفُستان ١) البَضائع

#### عربي، زبان قرآن (2) ـ آشنا

■■ عيّن الأنسب في الجواب للتّرجمة: (١٠١ – ١٠٣)

١٠١- «إِذَنِ، أَيِّها الشّبابِ، يجب علينا أن نحافظ على الصّلاة في أوّل وقتها!»: بنابراين ...

- ٢) اي جوان از نماز در اوّل وقتش نگهداري کن! ۱) جوانان باید نماز اوّل وقت را نگهداری کنند! ٣) ای جوانان شما باید از نمازهای اوّل وقت محافظت کنید! ه ۴) ای جوانان، ما باید از نماز در اوّل وقتش نگهداری کنیم! ١٠٢- «يجب علينا أن نَقتصد في استهلاك قوّة الكهرباء حتّى لا نُواجه قَطعها في الأيّام الّتي فيها نَحتاج إليها!»:
- ۱) ما باید در مصرف نیروی برق صرفهجویی کنیم تا در روزهایی که در آن به آن نیاز داریم با قطع آن مواجه نشویم! ۲) صرفهجویی در مصرف انرژی برق واجب است تا با قطعشدنش در روزهاییکه به آن نیاز داریم روبرو نشویم! ٣) لازم است در مصرف انرژي برق صرفهجويي كنيم، زيرا در روزهاييكه در آن با قطع آن مواجه ميشويم به آن نياز داريم! ۴) بر ما لازم است که در مصرف نیروی برق صرفهجویی کنیم، زیرا در روزهایی که با قطعشدنش روبرو میشویم به آن احتیاج داریم!
	- ١٠٣- عيّن الخطأ:
- ١) «ما اشتَرينا ملابسَنا الرّجاليّةَ من السّوق لأنّها كانت غاليةً جدّاً.»: لباسهاى مردانهمان را از بازار نخريديم، زيرا آنها واقعاً گران بودند. ٢) «عَلَينا أن نُحافظ مِن حقائبنا في الأماكن المُزدحمة.»: ما بايد از كيفهايمان در مكانهاي شلوغ محافظت كنيم. ٣) «تلک الشّجرةُ أعلَى شجرة في حديقة جدّتي و لَها أثمار كثيرة.»: آن درخت بلندترين درخت در باغ مادربزرگم است و ميوههاى زيادى دارد. ۴) «أعطاني البائع سروالاً باللّون الأخضَر و قَميصاً باللّون الأزرَق.»: فروشنده به من شلواري به رنگ آبي و ييراهني به رنگ سبز داد.
	- ١٠۴- عيّن <u>الخطأ</u> لما تحته خطّ:
	- ١) أفضل الأعمال في أمّة رسول الله هو انتظار الفرج! ( =خير) ٢) ﴿إِنَّ الله لا يحبّ كلّ مختال فخور﴾ ( =مُعجب بنفسه) ٣) اليوم أرشدنا المدرّس إلى الابتعاد عن الأراذل! ( ≠الاِقتراب) ۴) علينا أن نكون نهاة عن الأعمال السّيّئة! (= الحَسَنة)

100 - عيّن الصّحيح للفراغين:

«... النّاس مَن جمع علم النّاس إلى علمه و ... هم مَن لايعتقد الأمانـة!»

۴) أعلَم ــ شرّ ۳) أنكر \_ شرّ ٢) أعلَم ــ أحبّ ۱) أنكر ــ أحبّ

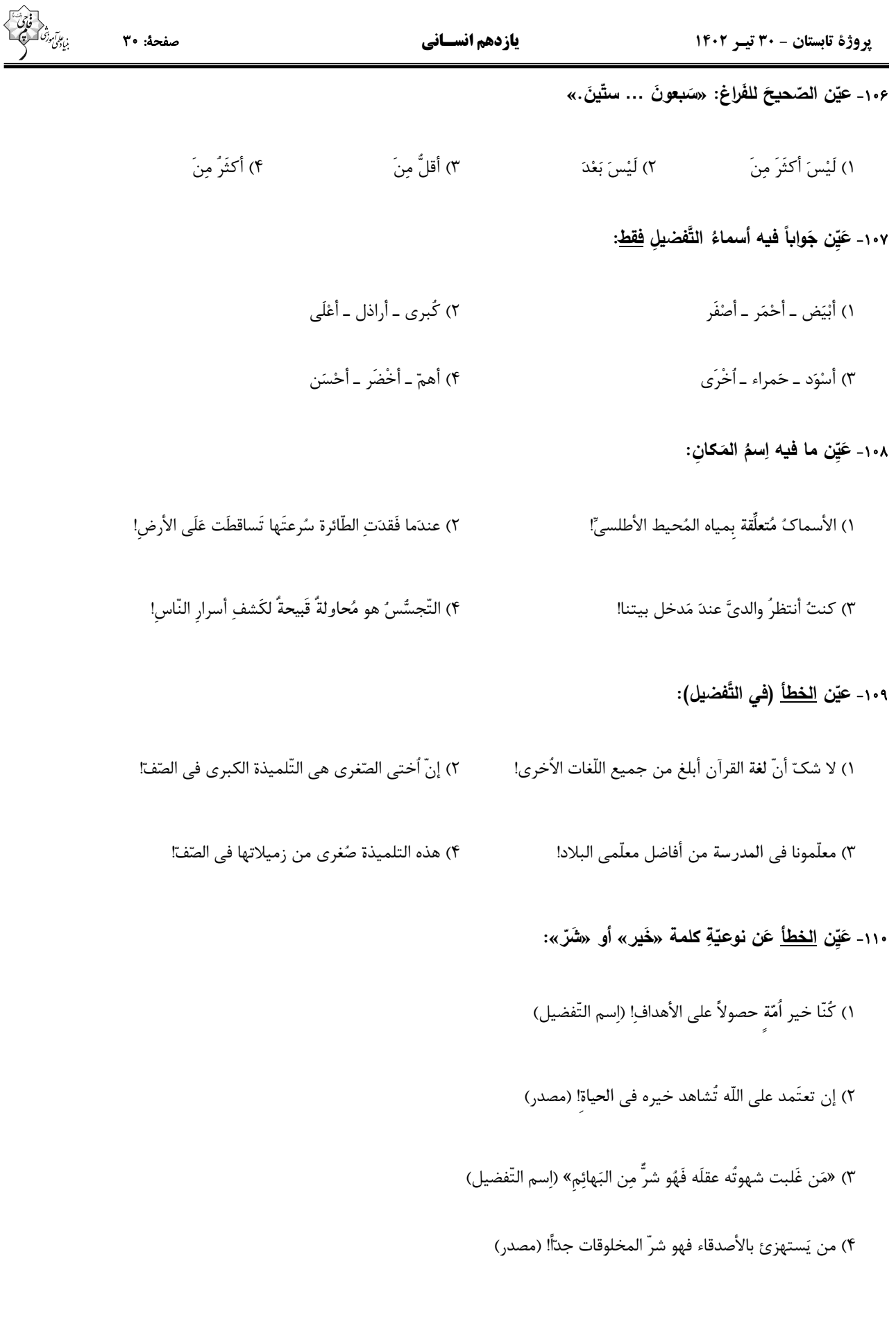

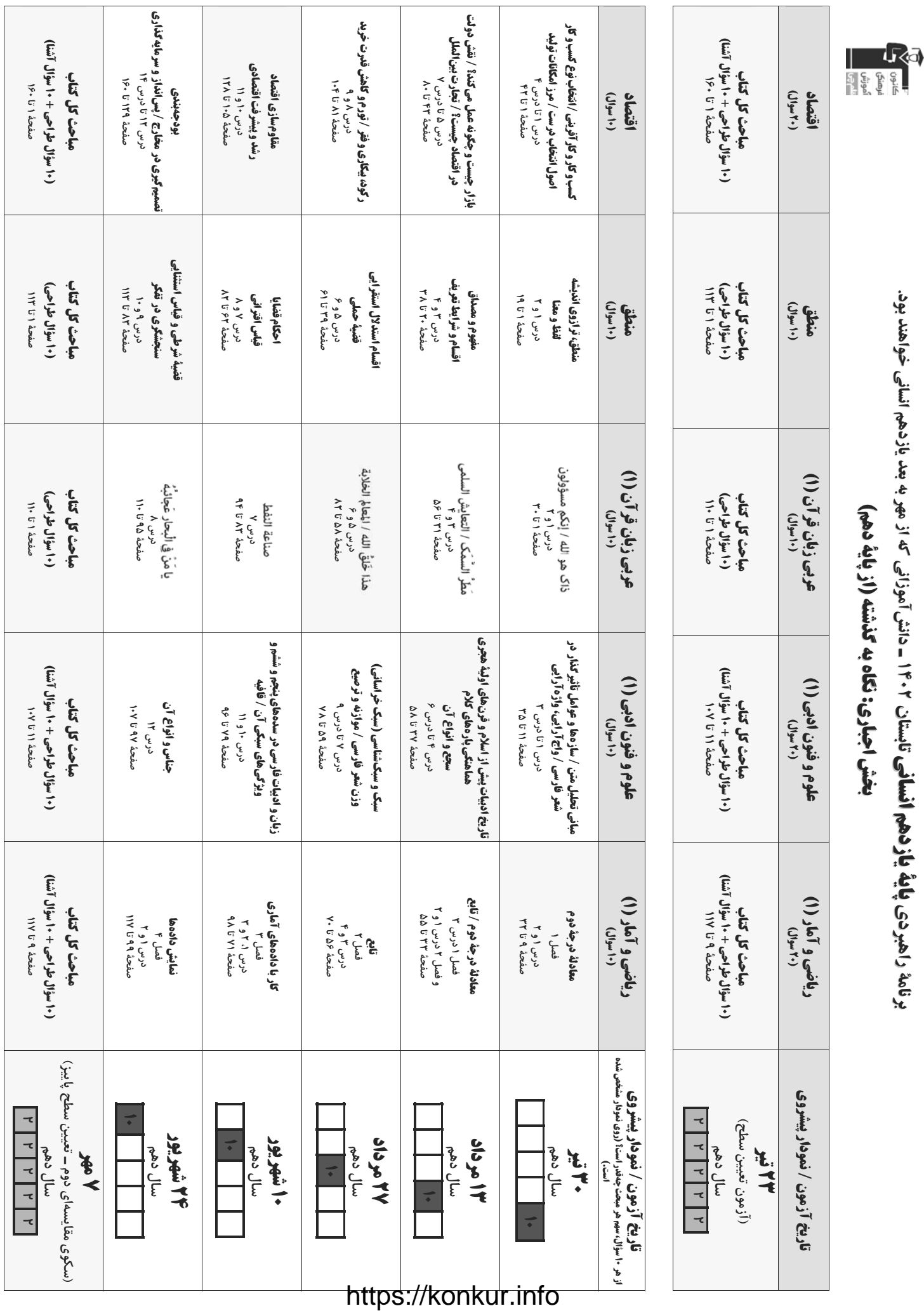

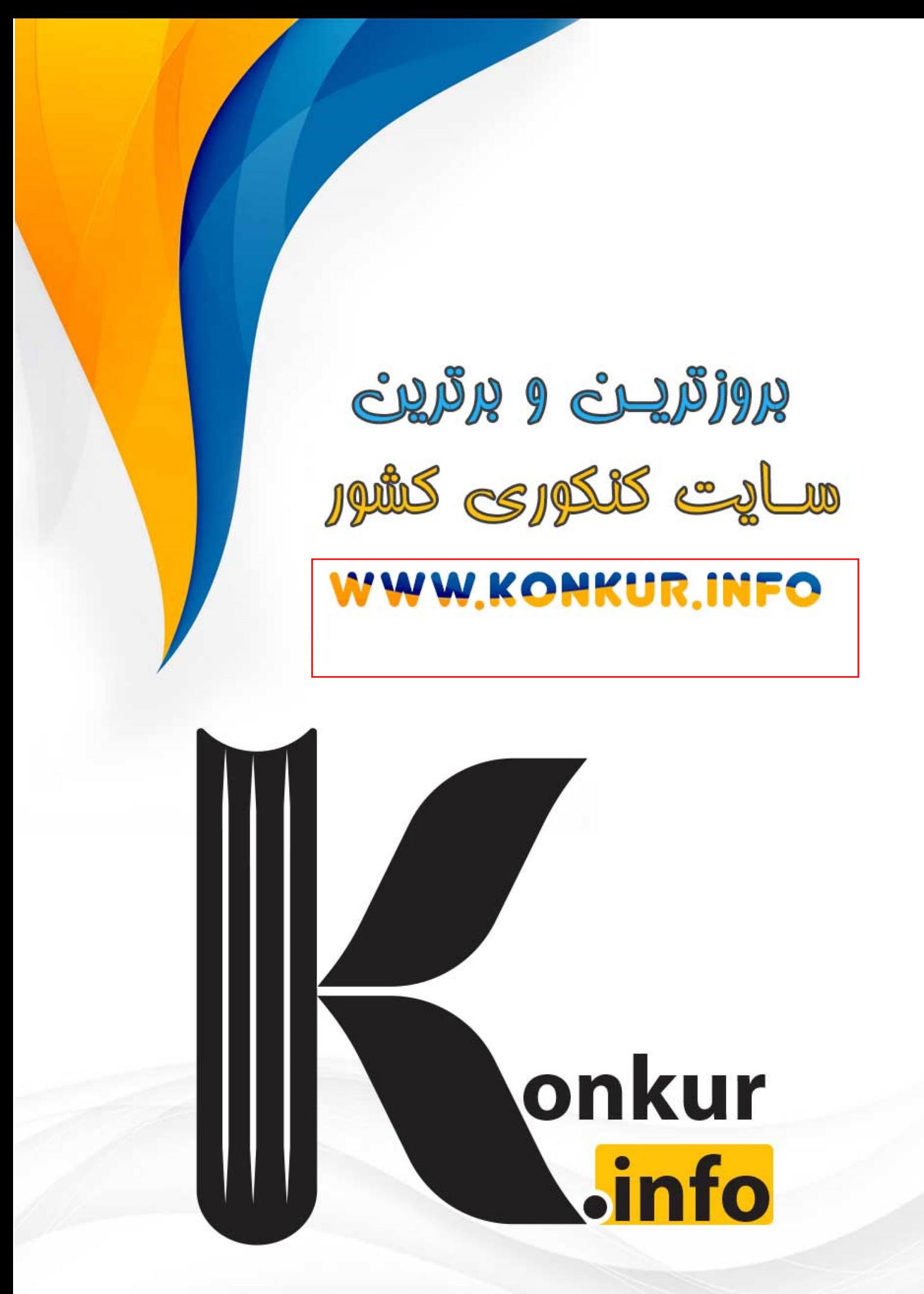